# Министерство сельского хозяйства Российской Федерации федеральное государственное бюджетное образовательное учреждение высшего образования

"Вятский государственный агротехнологический университет"

**УТВЕРЖДАЮ** Декан инженерного факультета **Вылегжанин** "15" апреля 2021 г.

# Начертательная геометрия и инженерная графика

# рабочая программа дисциплины (модуля)

Закреплена за кафедрой

Учебный план

материаловедения, сопротивления материалов и деталей машин Направление подготовки 35.03.06 Агроинженерия

Направленность (профиль) программы бакалавриата "Автомобили и технические системы в агробизнесе"

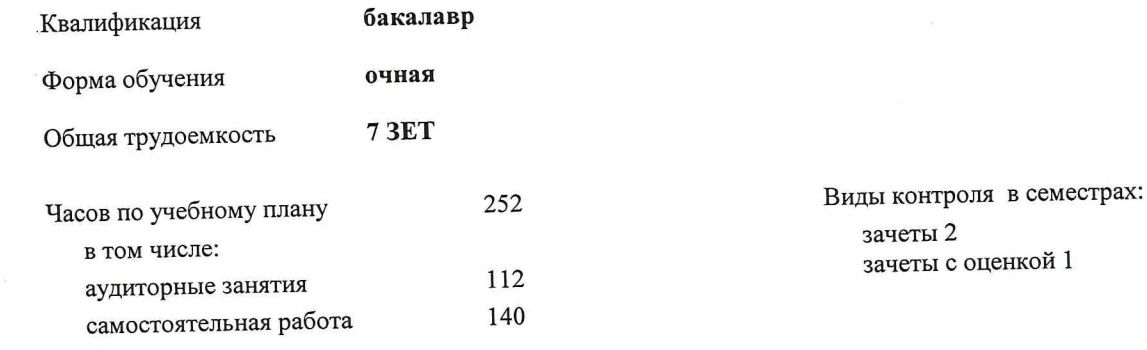

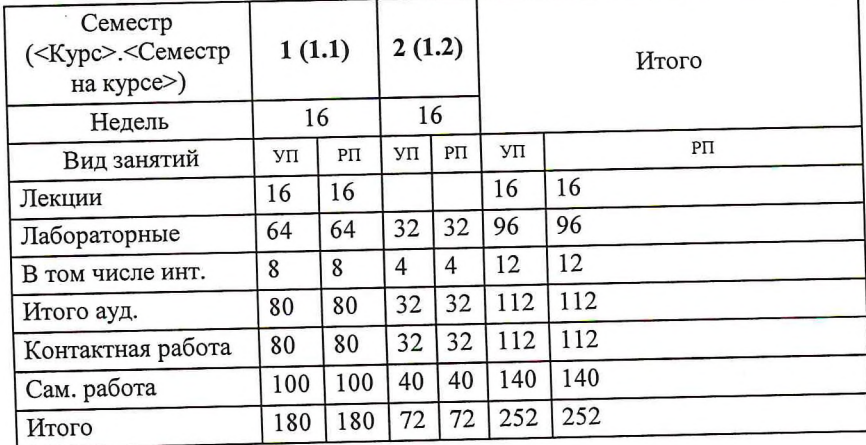

# Распределение часов дисциплины по семестрам

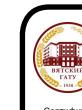

ДОКУМЕНТ ПОДПИСАН ЭЛЕКТРОННОЙ ПОДПИСЬЮ

#### Программу составил(и):

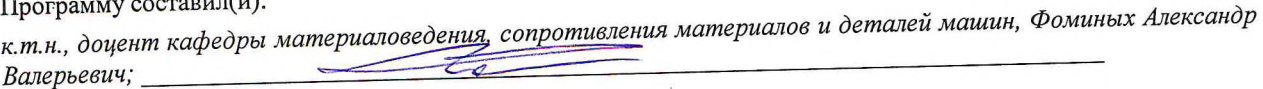

#### Рецензент(ы):

старший преподаватель кафедры матеруаловедения, сопротивления материалов и деталей машин, Савиных Елена Витальевна

Рабочая программа дисциплины

# Начертательная геометрия и инженерная графика

разработана в соответствии с ФГОС:

Федеральный государственный образовательный стандарт высшего образования - бакалавриат по направлению подготовки 35.03.06 Агроинженерия (приказ Минобрнауки России от 23.08.2017 г. № 813)

составлена на основании Учебного плана:

Направление подготовки 35.03.06 Агроинженерия Направленность (профиль) программы бакалавриата "Автомобили и технические системы в агробизнесе"

одобренного и утвержденного Ученым советом университета от 15.04.2021 протокол № 5.

Рабочая программа дисциплины рассмотрена и одобрена учебно-методической комиссией

инженерного факультета

Протокол № 8 от "15" апреля 2021 г.

Рабочая программа дисциплины рассмотрена и одобрена на заседании кафедры

материаловедения, сопротивления материалов и деталей машин

Протокол № 7 от "15" апреля 2021 г.

к.т.н., доцент Куклин Сергей Михайлович Зав. кафедрой

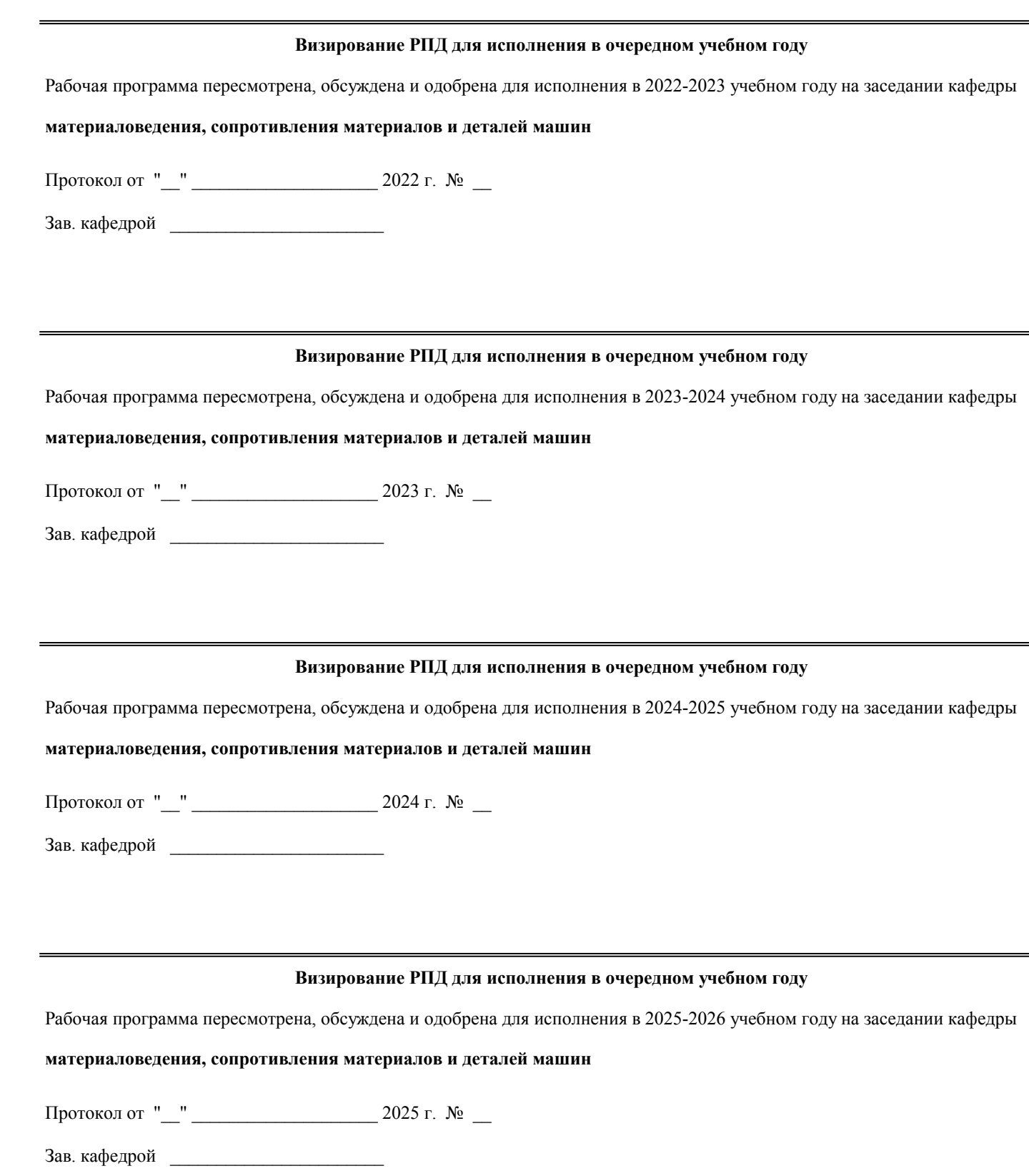

# **1. ЦЕЛЬ (ЦЕЛИ) ОСВОЕНИЯ ДИСЦИПЛИНЫ**

1.1 развитие особого мышления при сопоставлении плоских и пространственных объектов с их чертежами на плоскости, воспитание инженерной грамотности.

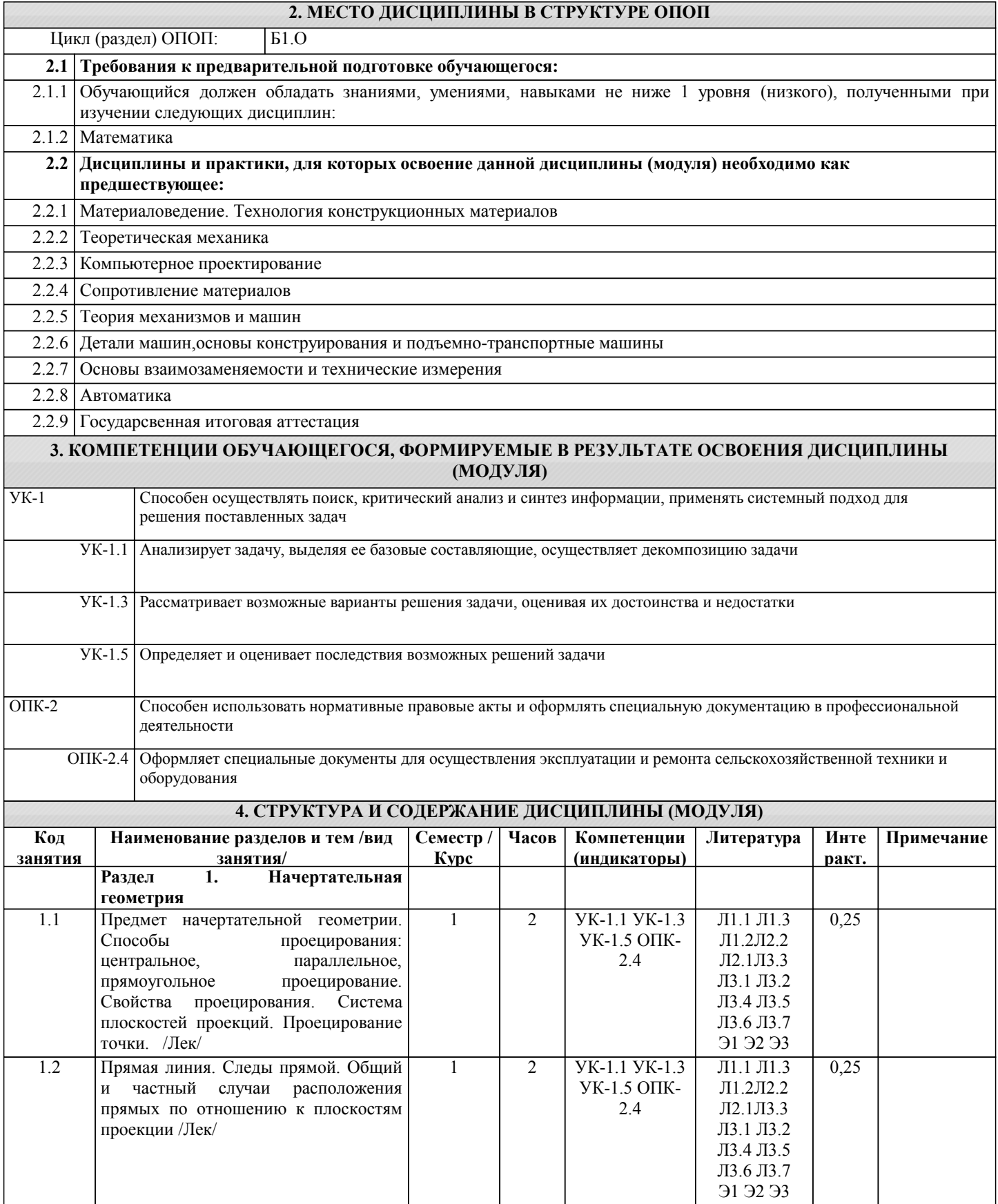

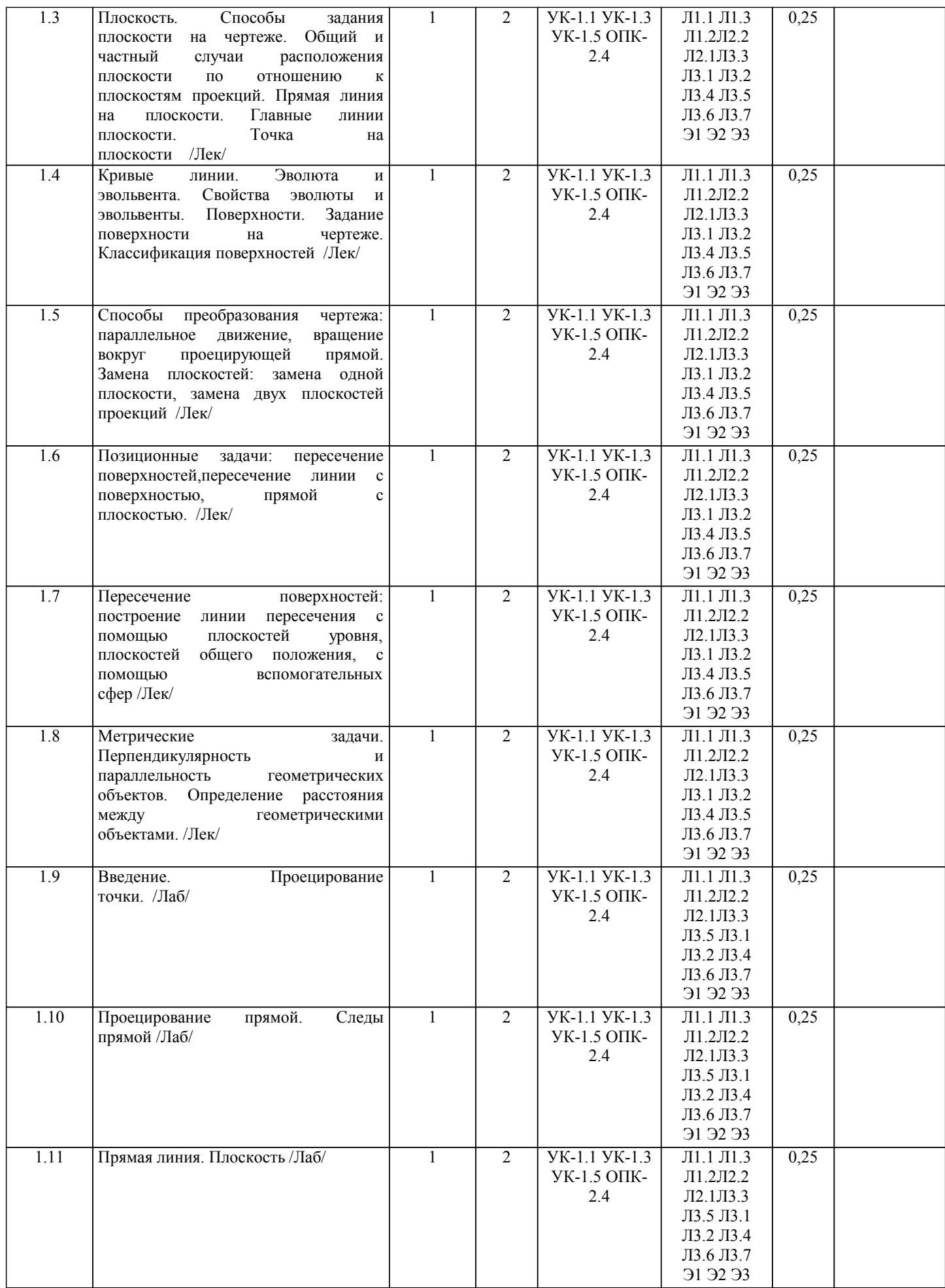

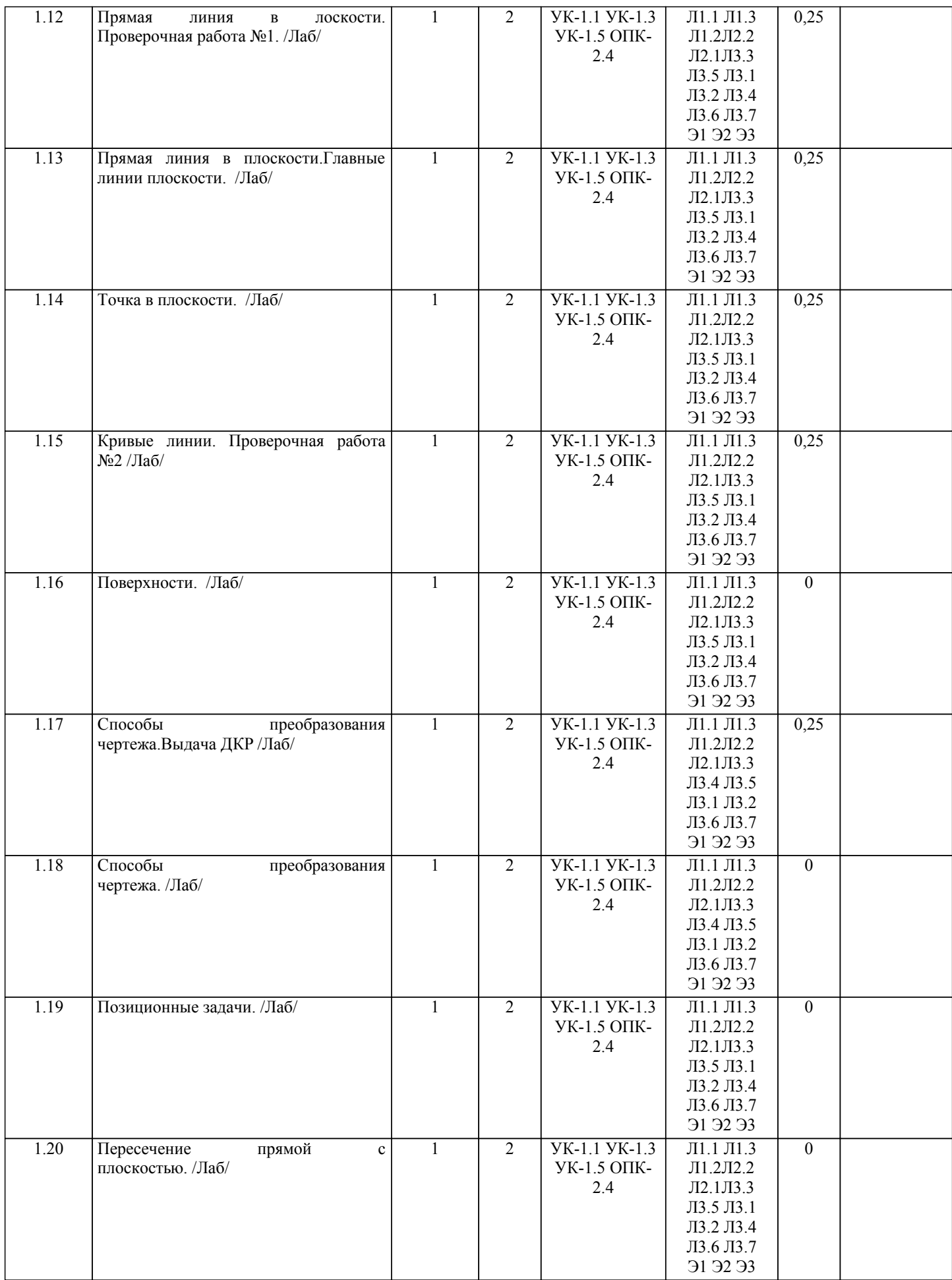

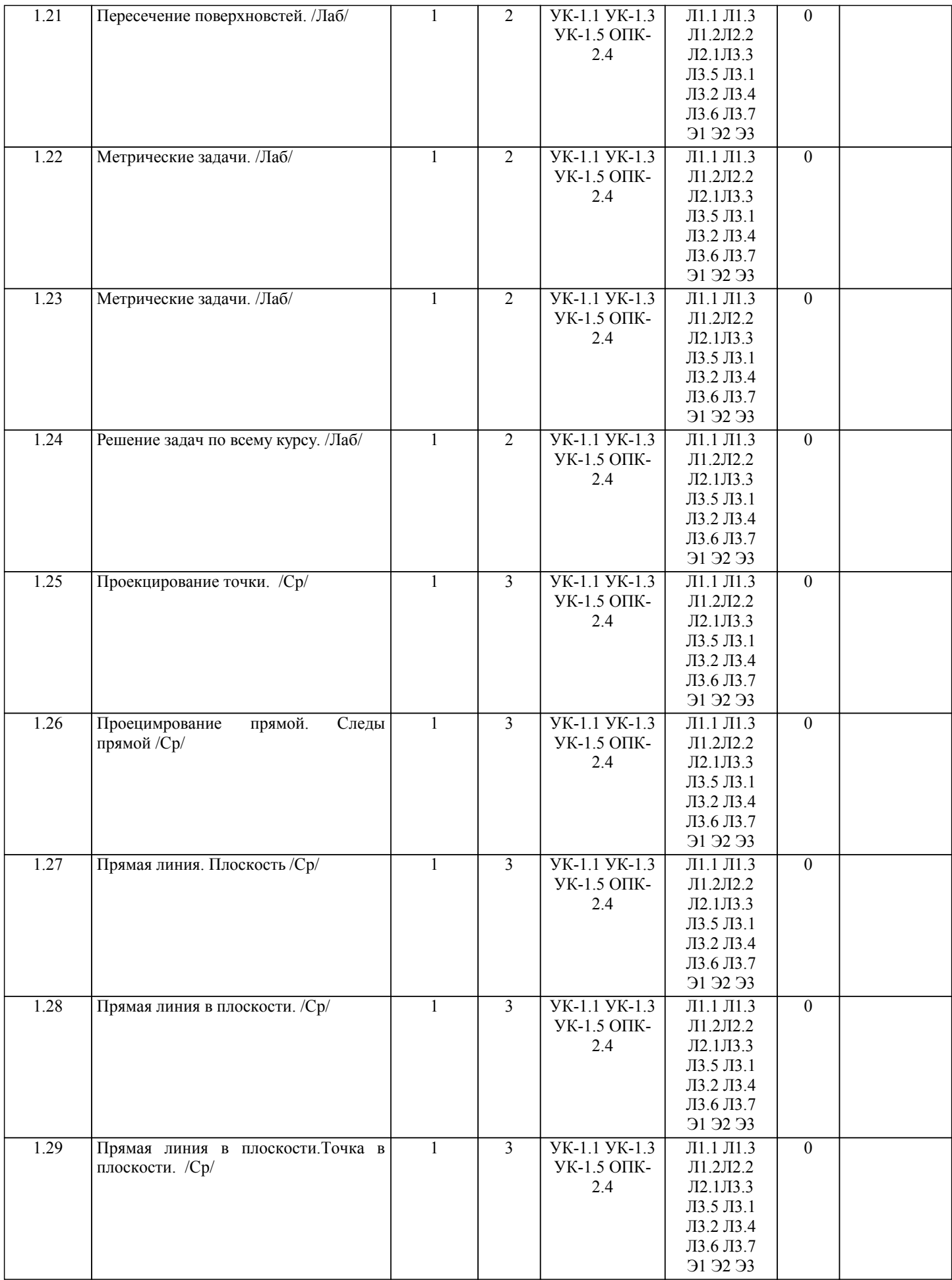

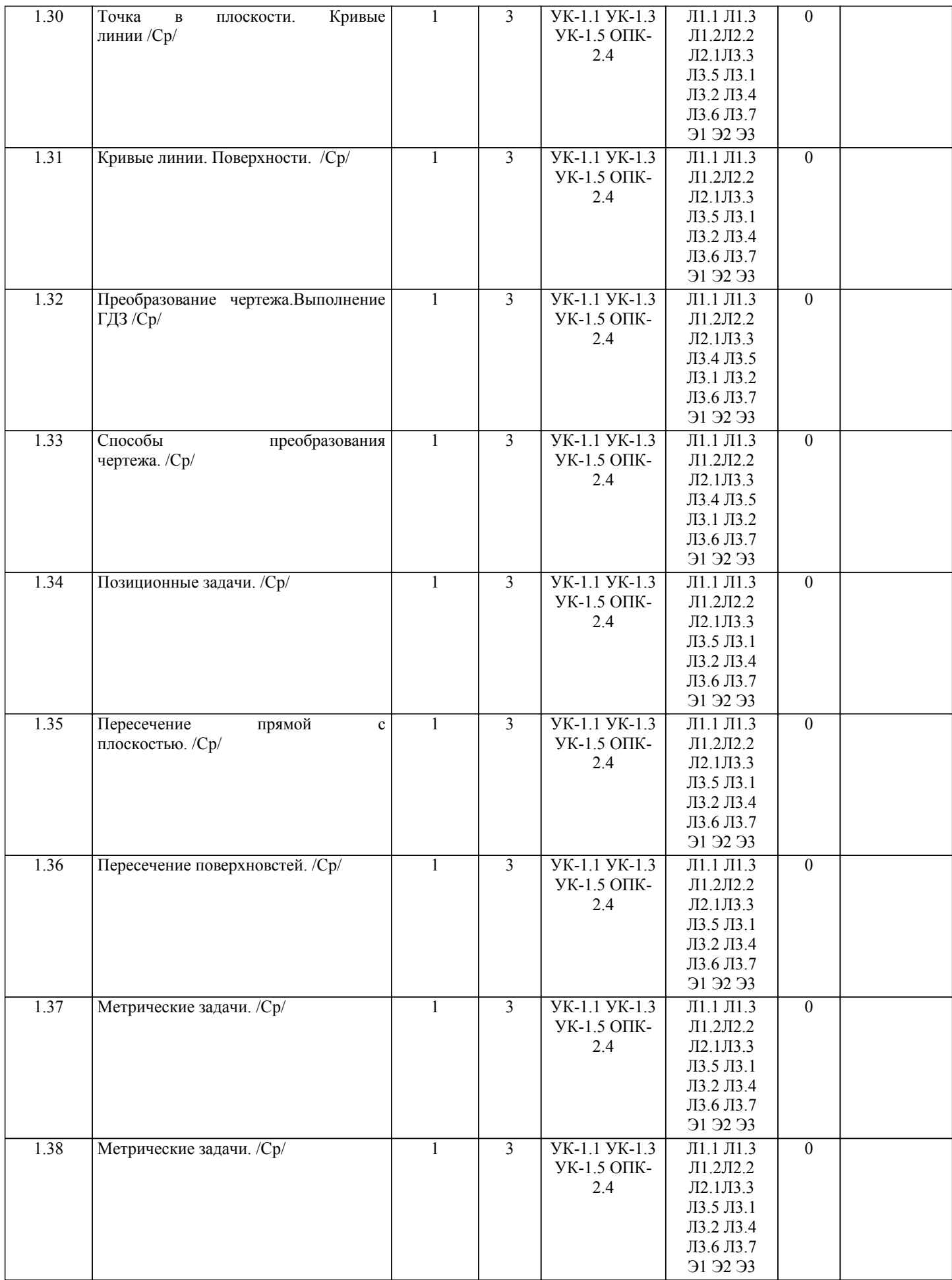

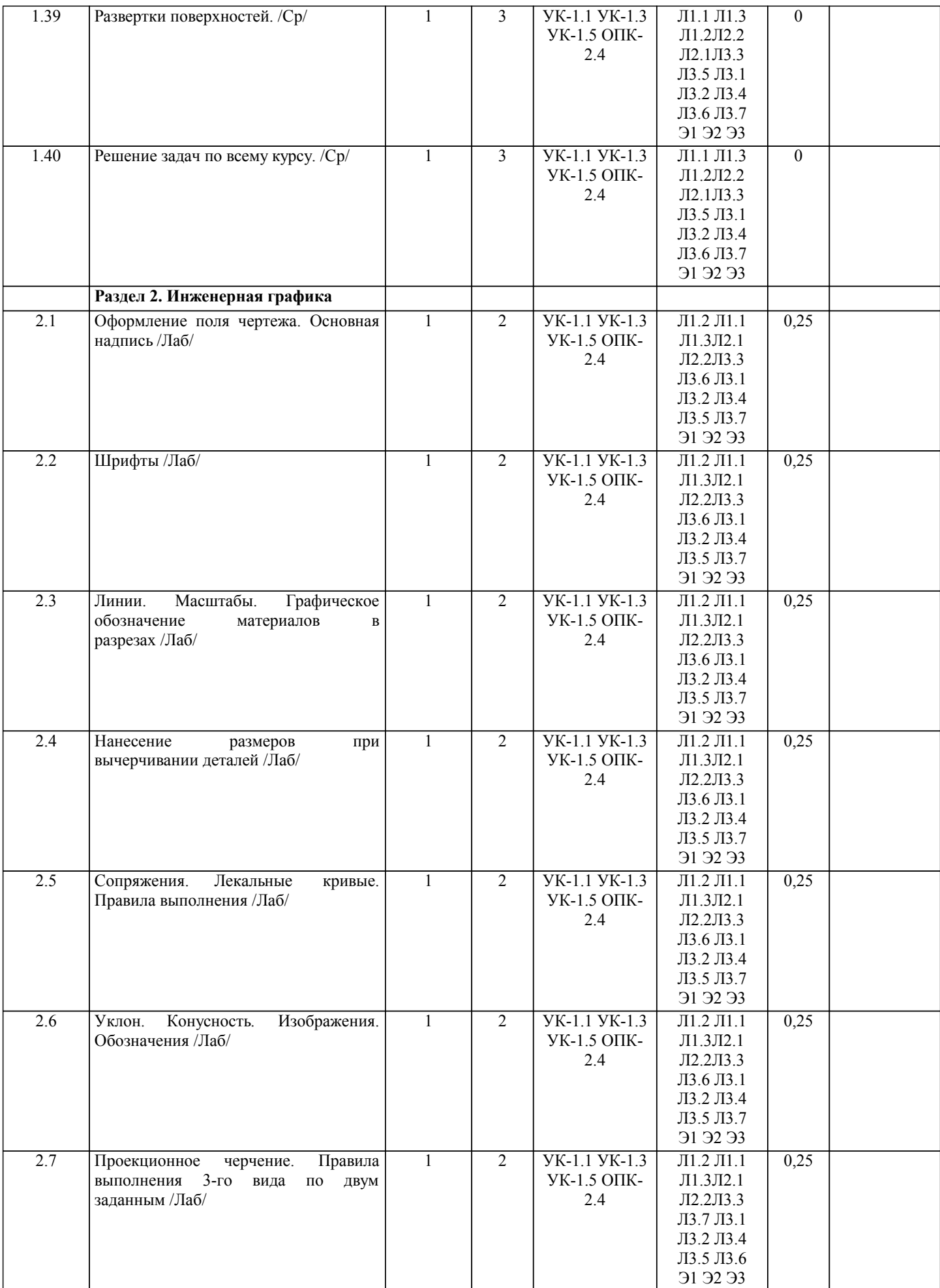

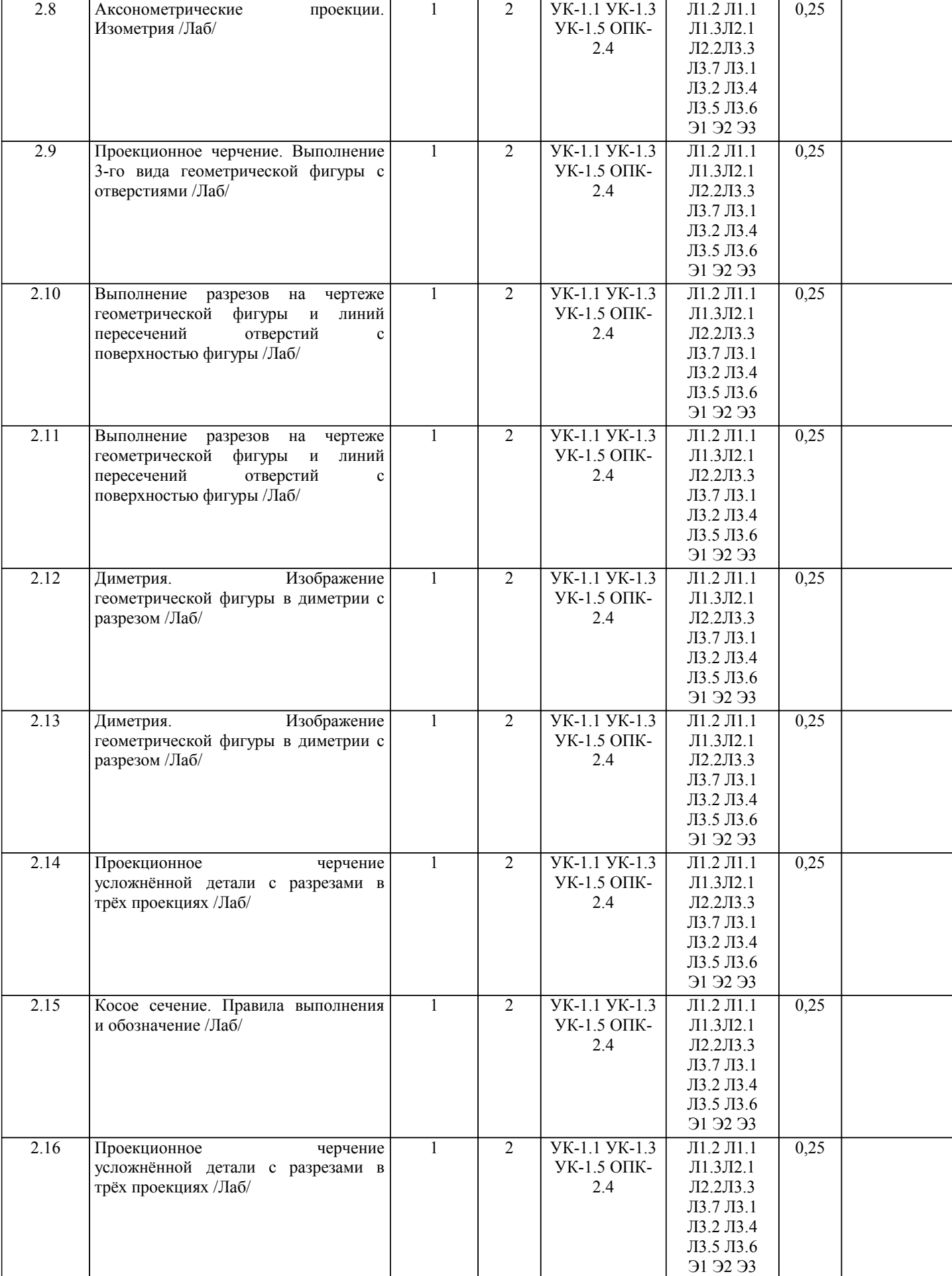

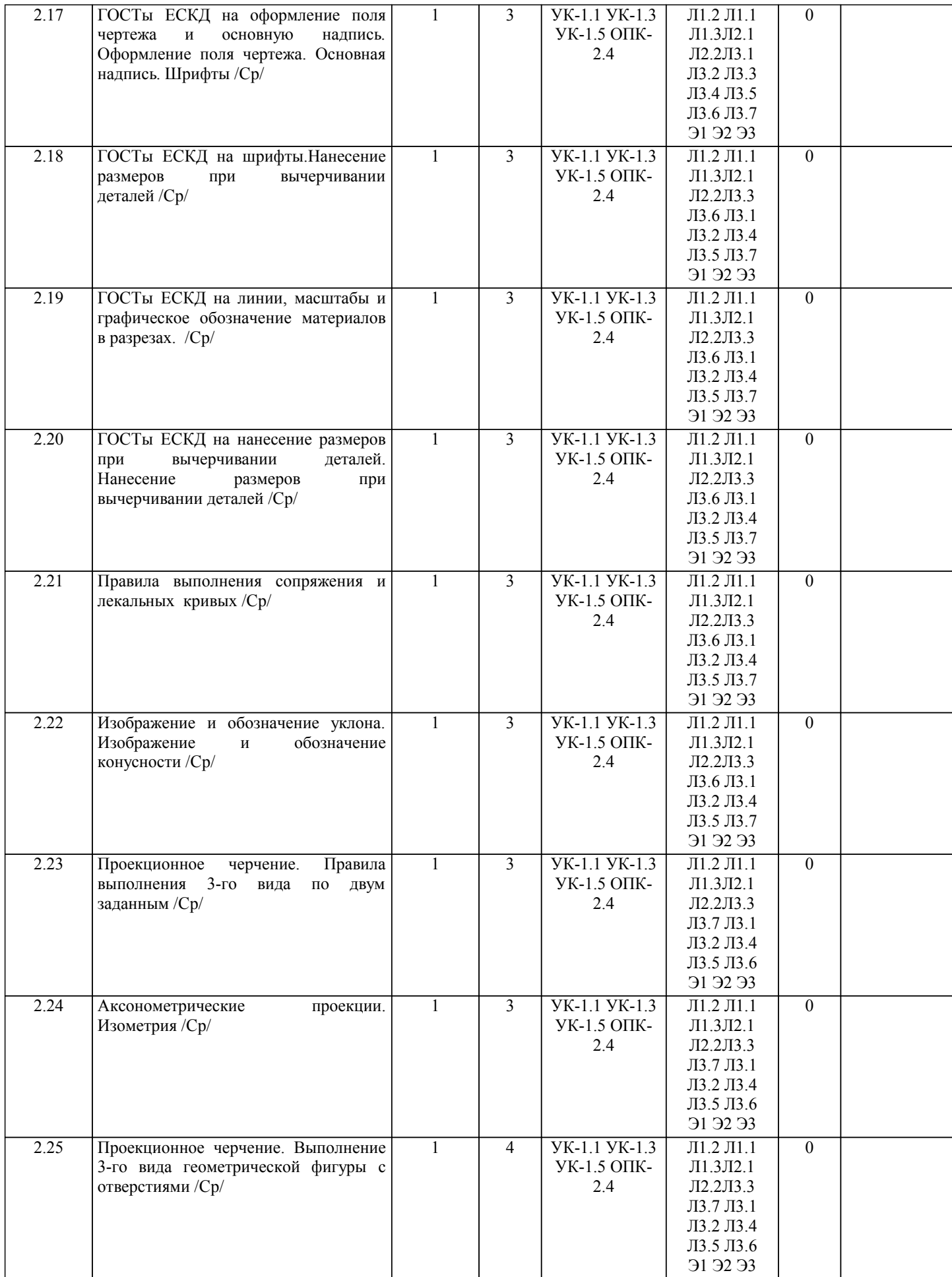

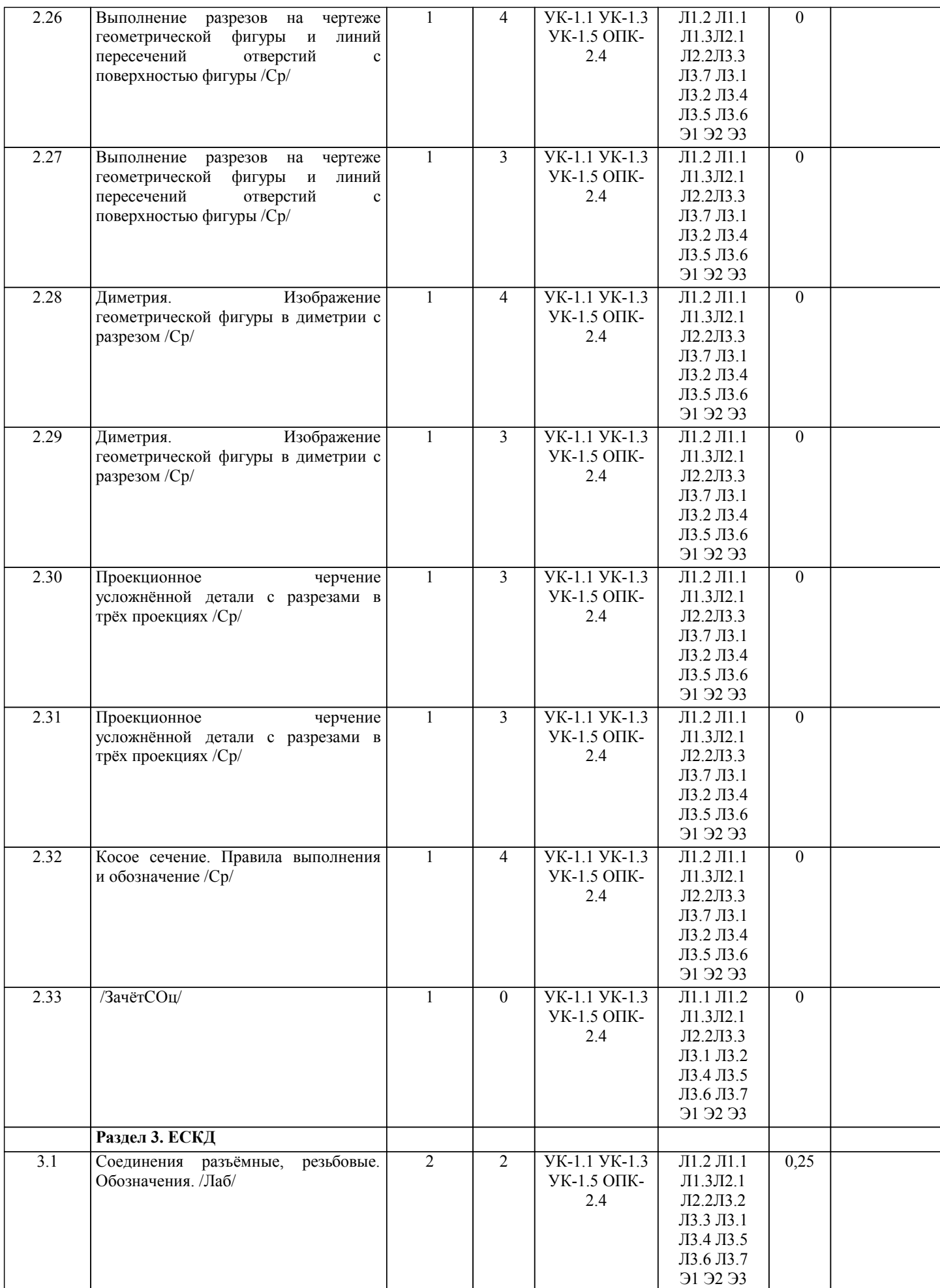

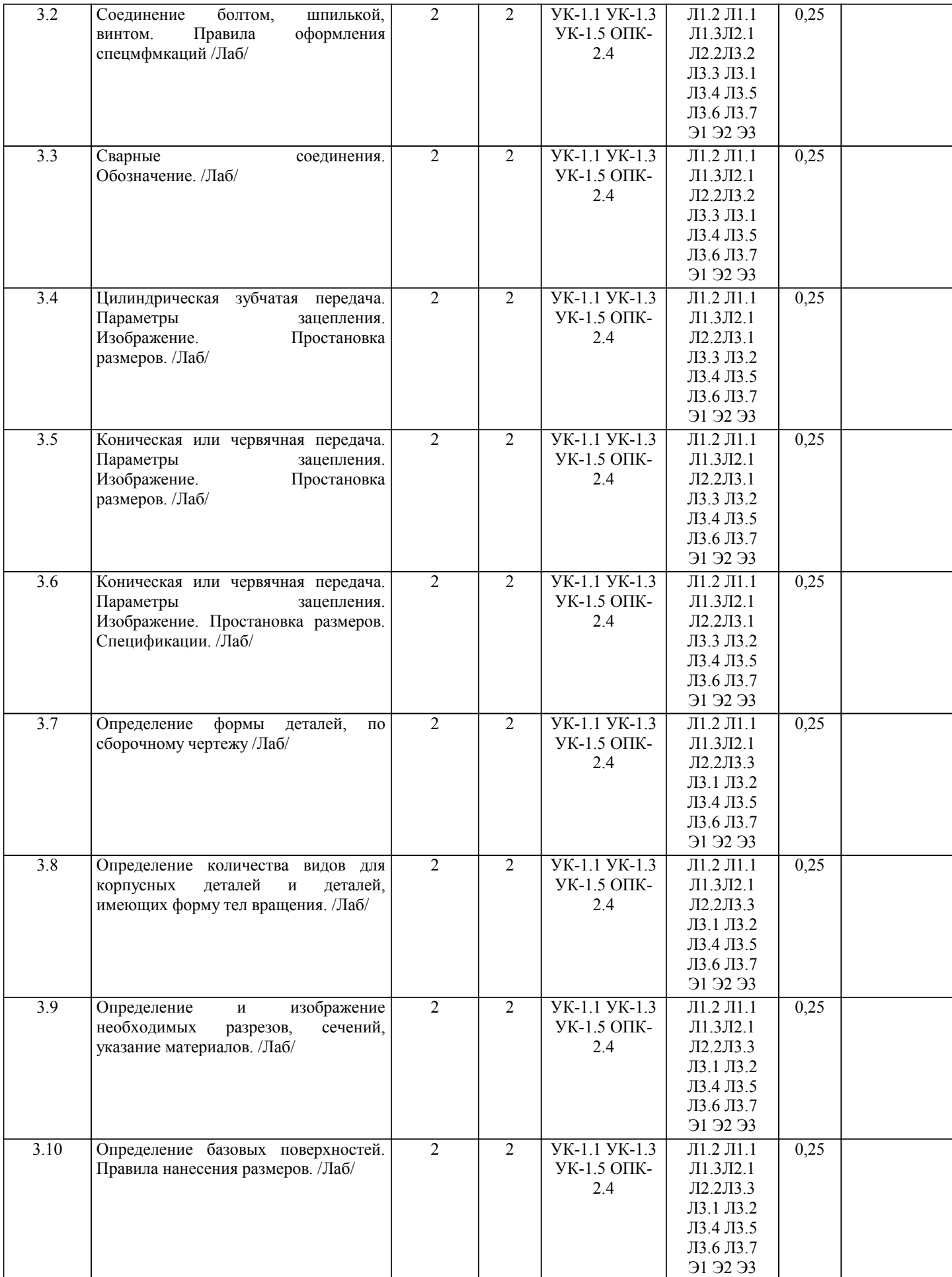

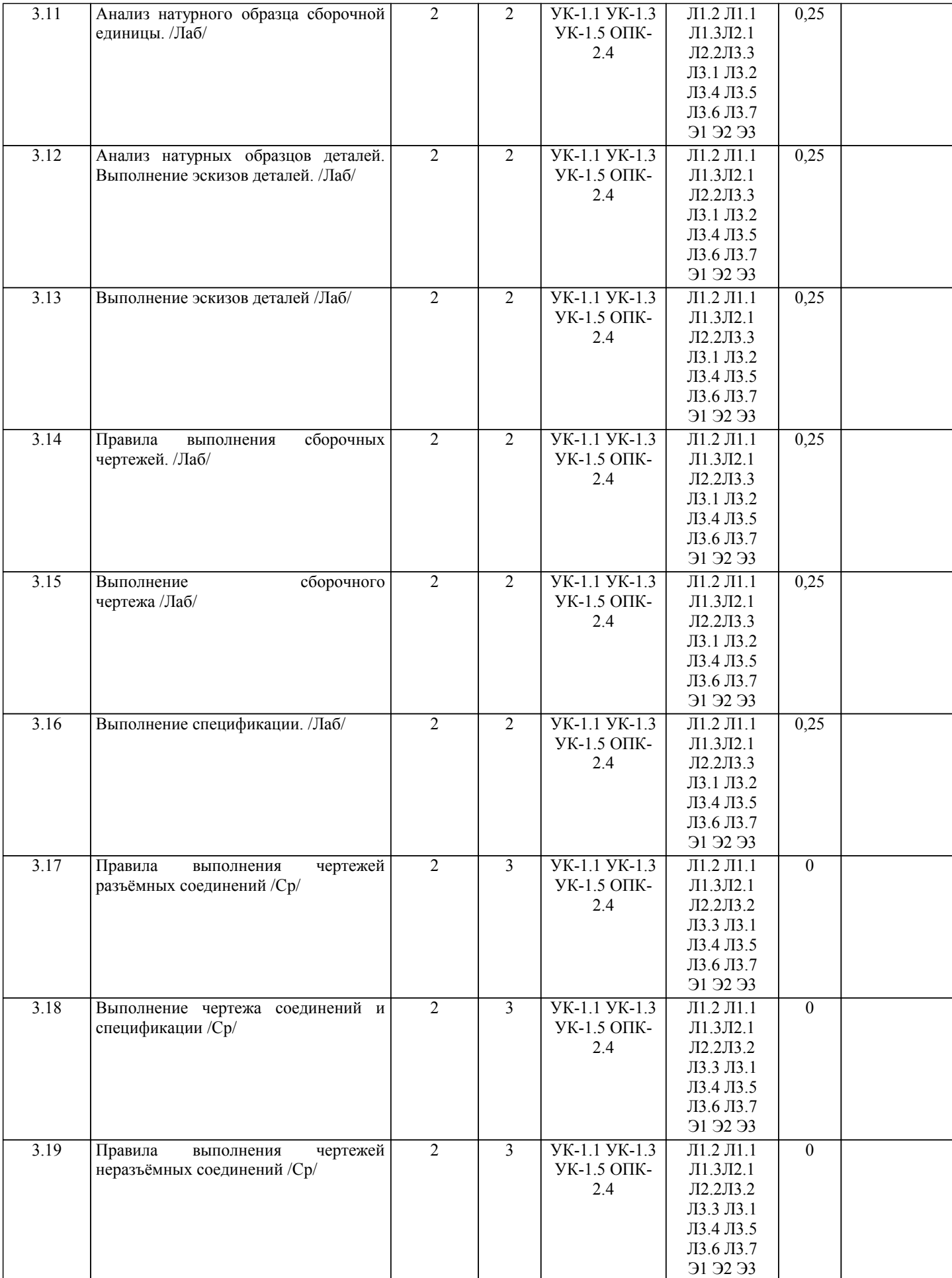

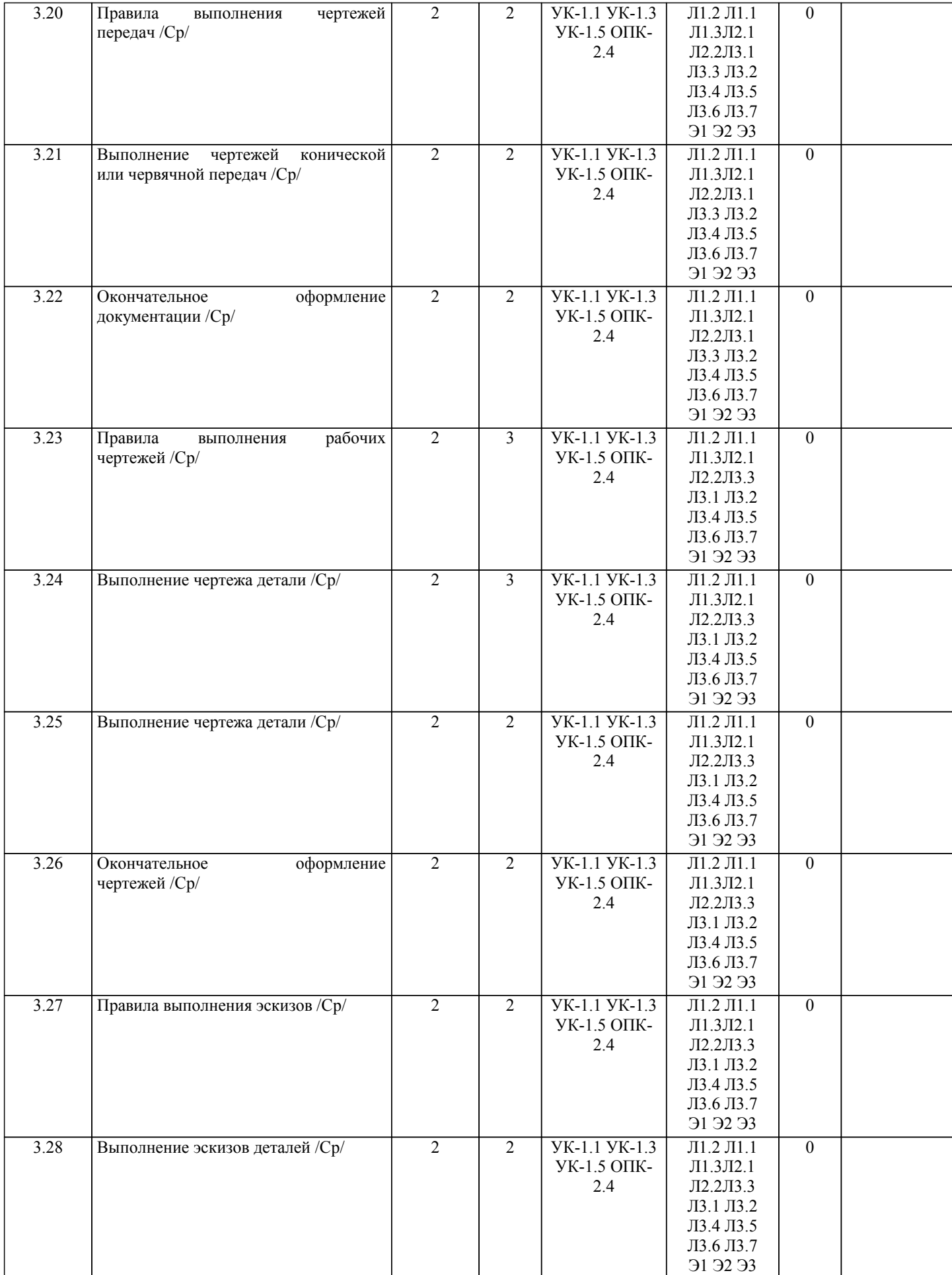

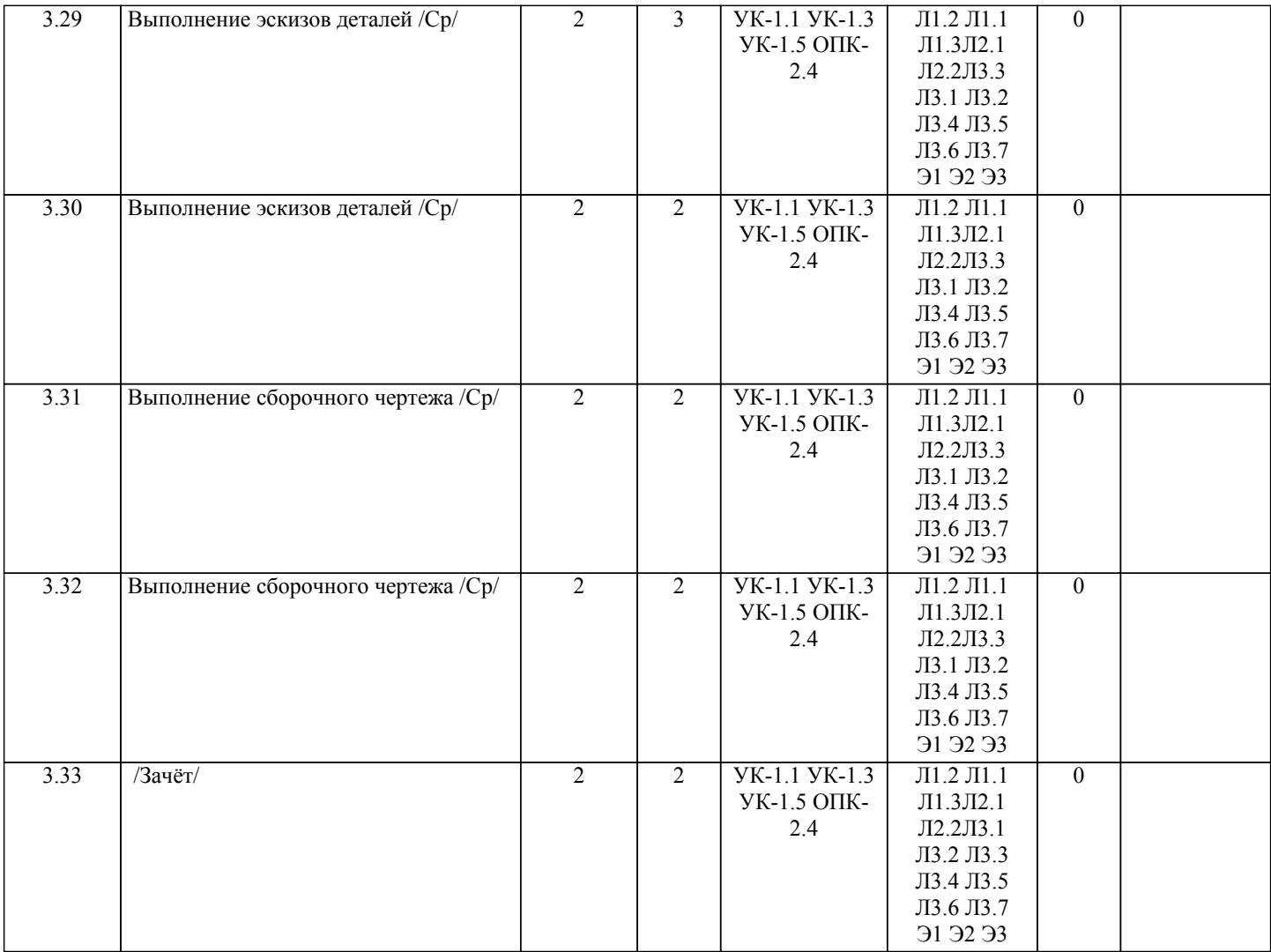

# **5. ФОНД ОЦЕНОЧНЫХ СРЕДСТВ**

Рабочая программа дисциплины обеспечена фондом оценочных средств для проведения текущего контроля и промежуточной аттестации. Содержание фонда оценочных средств представлено в Приложении 1 и 2.

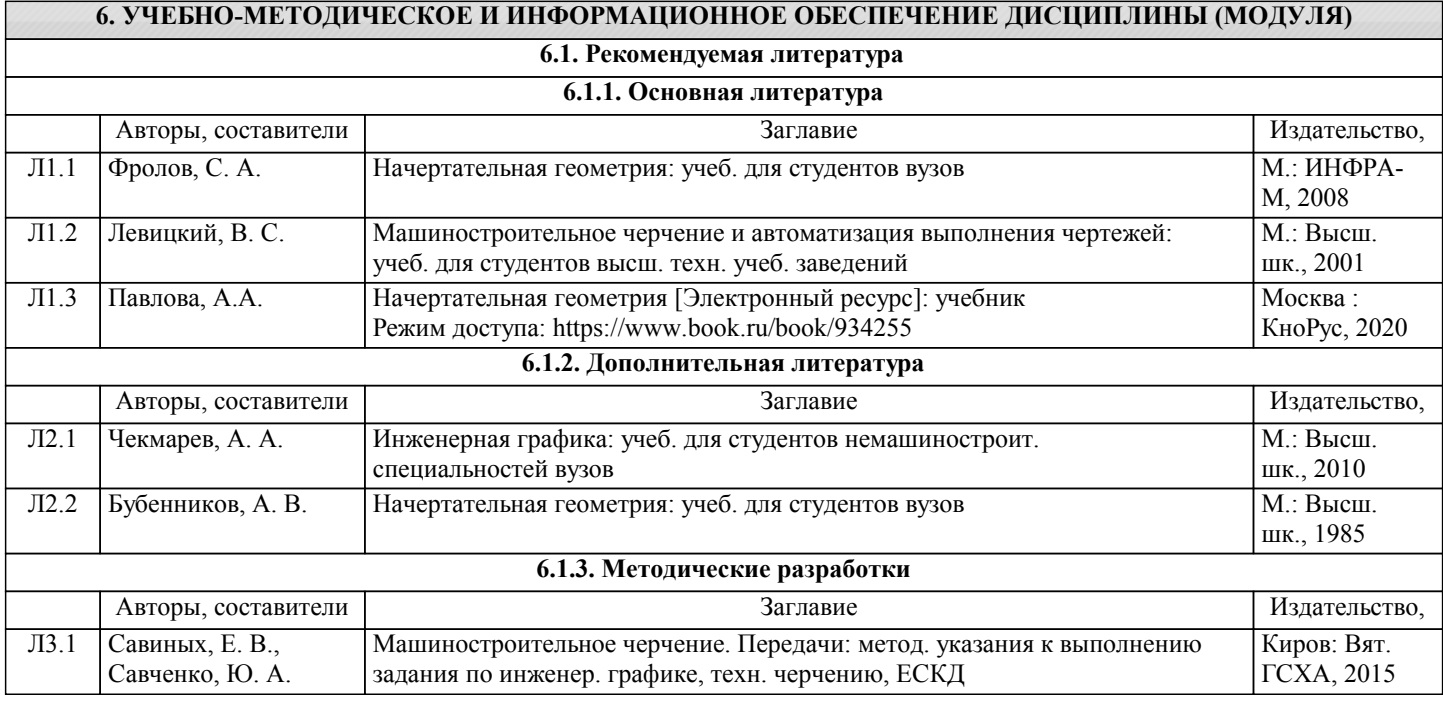

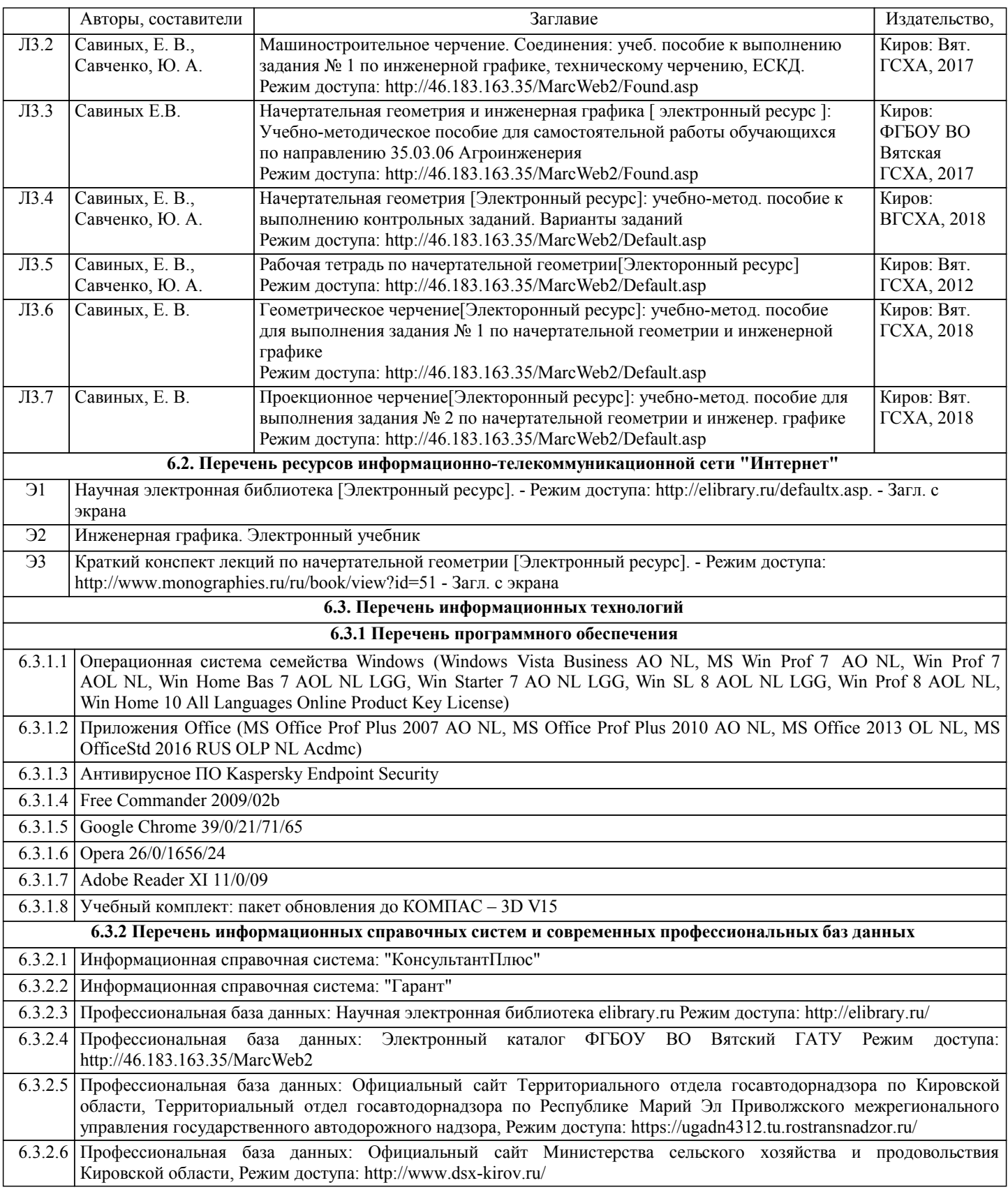

#### **7. МАТЕРИАЛЬНО-ТЕХНИЧЕСКОЕ ОБЕСПЕЧЕНИЕ ДИСЦИПЛИНЫ (МОДУЛЯ)**

7.1 Описание материально-технической базы, необходимой для осуществления образовательного процесса по дисциплине (модулю) представлено в Приложении 3 РПД.

#### **8. МЕТОДИЧЕСКИЕ УКАЗАНИЯ ДЛЯ ОБУЧАЮЩИХСЯ ПО ОСВОЕНИЮ ДИСЦИПЛИНЫ (МОДУЛЯ)**

Освоение дисциплины проводится в форме аудиторных занятий и внеаудиторной самостоятельной работы обучающихся. При проведении аудиторных занятий предусмотрено применение следующих инновационных форм учебных занятий, развивающих у обучающихся навыки командной работы, межличностной коммуникации, принятия решений, лидерские качества: работа в малых группах; дискуссия; изучение и закрепление нового материала на интерактивной лекции; использование общественных ресурсов, социальные проекты и другие внеаудиторные методы обучения; обсуждение и разрешение проблем; деловые и ролевые игры; разбор конкретных ситуаций.

Количество часов занятий в интерактивных формах определено учебным планом.

Практическая подготовка при реализации дисциплины организуется путем проведения лабораторных работ, предусматривающих участие обучающихся в выполнении отдельных элементов работ, связанных с будущей профессиональной деятельностью.

Внеаудиторная самостоятельная работа осуществляется в следующих формах:

– самостоятельное изучение теоретического материала (тем дисциплины);

- подготовка к лекциям и лабораторным занятиям;
- выполнение контрольной домашней работы и иных индивидуальных заданий;

– подготовка к мероприятиям текущего контроля;

– подготовка к промежуточной аттестации.

При организации самостоятельной работы необходимо, прежде всего, обратить внимание на ключевые понятия, несущие основную смысловую нагрузку в том или ином разделе учебной дисциплины.

1. Самостоятельное изучение тем дисциплины.

Для работы необходимо ознакомиться с учебным планом дисциплины и установить, какое количество часов отведено учебным планом в целом на изучение дисциплины, на аудиторную работу с преподавателем на лекционных и лабораторных занятиях, а также на самостоятельную работу. С целью оптимальной самоорганизации необходимо сопоставить эту информацию с графиком занятий и выявить наиболее затратные по времени и объему темы, чтобы заранее определить для себя периоды объемных заданий. Целесообразно начать работу с изучения теоретического материала, основных терминов и понятий курса и с письменных ответов на индивидуальные и тестовые задания.

2. Подготовка к лекционным и лабораторным занятиям.

Традиционной формой преподнесения материала является лекция. Курс лекций по предмету дает необходимую информацию по изучению закономерностей и тенденций развития объекта и предмета исследования изучаемой дисциплины. Лекционный материал рекомендуется конспектировать. Конспекты позволяют обучающемуся не только получить больше информации на лекции, но и правильно его структурировать, а в дальнейшем - лучше освоить.

Подготовка к лабораторным занятиям носит различный характер как по содержанию, так и по сложности исполнения. Многие лабораторные занятия требуют большой исследовательской работы, изучения дополнительной научной литературы. Прежде чем приступить к выполнению такой работы, обучающемуся необходимо ознакомиться обстоятельно с содержанием задания, уяснить его, оценить с точки зрения восприятия и запоминания все составляющие его компоненты. Результаты эксперимента, графики и т.д. следует стремиться получить непосредственно при выполнении работы в лаборатории. Лабораторная работа считается выполненной только в том случае, когда отчет по ней принят. Чем скорее составлен отчет после проведения работы, тем меньше будет затрачено труда и времени на ее оформление.

3. Выполнение домашней контрольной работы.

Контрольная работа является одним из основных видов самостоятельной работы, направленной на закрепление, углубление и обобщение знаний по дисциплине. Целью выполнения контрольной работы является формирование навыков самостоятельного творческого решения профессиональных задач. Задачами выполнения контрольной работы являются систематизация, закрепление, углубление и расширение приобретенных обучающимся знаний, умений и навыков по дисциплине. Обучающийся выполняет контрольную работу по утвержденной теме под руководством преподавателя. 4. Подготовка к мероприятиям текущего контроля.

В конце изучения каждой темы может проводиться тематическая контрольная работа, которая является средством текущего контроля оценки знаний. Подготовка к ней заключается в повторении пройденного материала и повторном решении заданий, которые рассматривались на занятиях, а также в выполнении заданий для самостоятельной работы. 5. Подготовка к промежуточной аттестации.

Подготовка к зачёту и зачёту c оценкой является заключительным этапом изучения дисциплины и является средством промежуточного контроля. Подготовка к зачёту и зачёту c оценкой предполагает изучение конспектов лекций, рекомендуемой литературы и других источников, повторение материалов лабораторных работ. В процессе подготовки к зачёту и зачёту c оценкой выявляются вопросы, по которым нет уверенности в ответе либо ответ обучающемуся не ясен.

### Министерство сельского хозяйства Российской Федерации федеральное государственное бюджетное образовательное учреждение высшего образования

"Вятский государственный агротехнологический университет"

УТВЕРЖДАЮ Декан инженерного факультета женерный П.Н. Вылегжанин "15" апреля 2021 г.

контроля на курсах:

# Начертательная геометрия и инженерная графика

# рабочая программа дисциплины (модуля)

материаловедения, сопротивления материалов и деталей машин Закреплена за кафедрой Учебный план Направление подготовки 35.03.06 Агроинженерия

Направленность (профиль) программы бакалавриата "Автомобили и технические системы в агробизнесе"

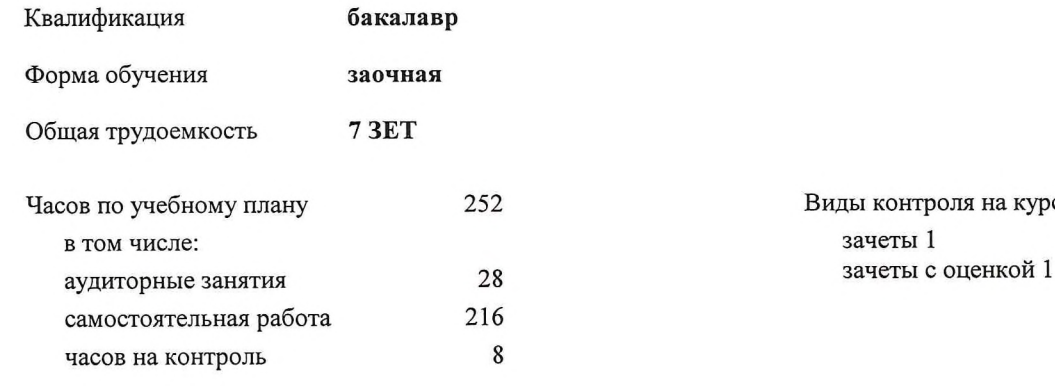

# Распределение часов дисциплины по курсам

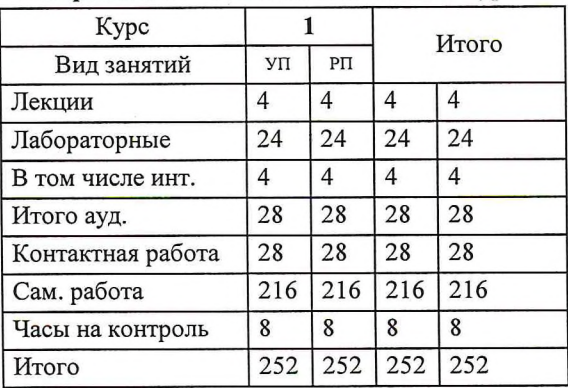

#### Программу составил(и):

к.т.н., доцент кафедры материаловедения, сопротивления материалов и деталей машин, Фоминых Александр Валерьевич

#### Рецензент(ы):

старший преподаватель кафедры матеруаловедения, сопротивления материалов и деталей машин, Савиных Елена Витальевна

Рабочая программа дисциплины

### Начертательная геометрия и инженерная графика

разработана в соответствии с ФГОС:

Федеральный государственный образовательный стандарт высшего образования - бакалавриат по направлению подготовки 35.03.06 Агроинженерия (приказ Минобрнауки России от 23.08.2017 г. № 813)

составлена на основании Учебного плана:

Направление подготовки 35.03.06 Агроинженерия Направленность (профиль) программы бакалавриата "Автомобили и технические системы в агробизнесе"

одобренного и утвержденного Ученым советом университета от 15.04.2021 протокол № 5.

Рабочая программа дисциплины рассмотрена и одобрена учебно-методической комиссией

инженерного факультета

Протокол № 8 от "15" апреля 2021 г.

Рабочая программа дисциплины рассмотрена и одобрена на заседании кафедры

материаловедения, сопротивления материалов и деталей машин

Протокол № 15"адредя 2021 г.

Зав. кафедрой

к.т.н., доцент Куклин Сергей Михайлович

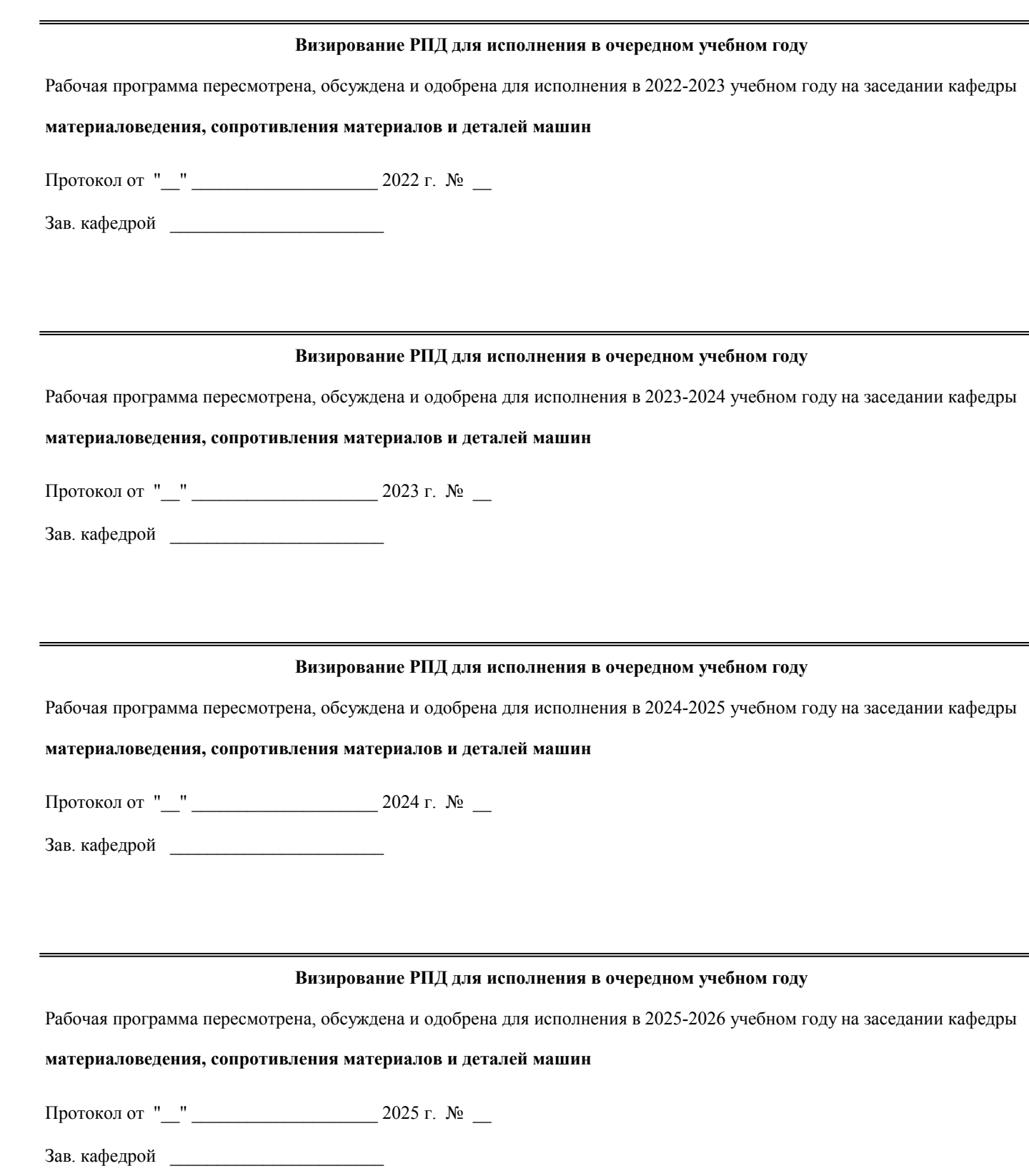

# **1. ЦЕЛЬ (ЦЕЛИ) ОСВОЕНИЯ ДИСЦИПЛИНЫ**

1.1 развитие особого мышления при сопоставлении плоских и пространственных объектов с их чертежами на плоскости, воспитание инженерной грамотности.

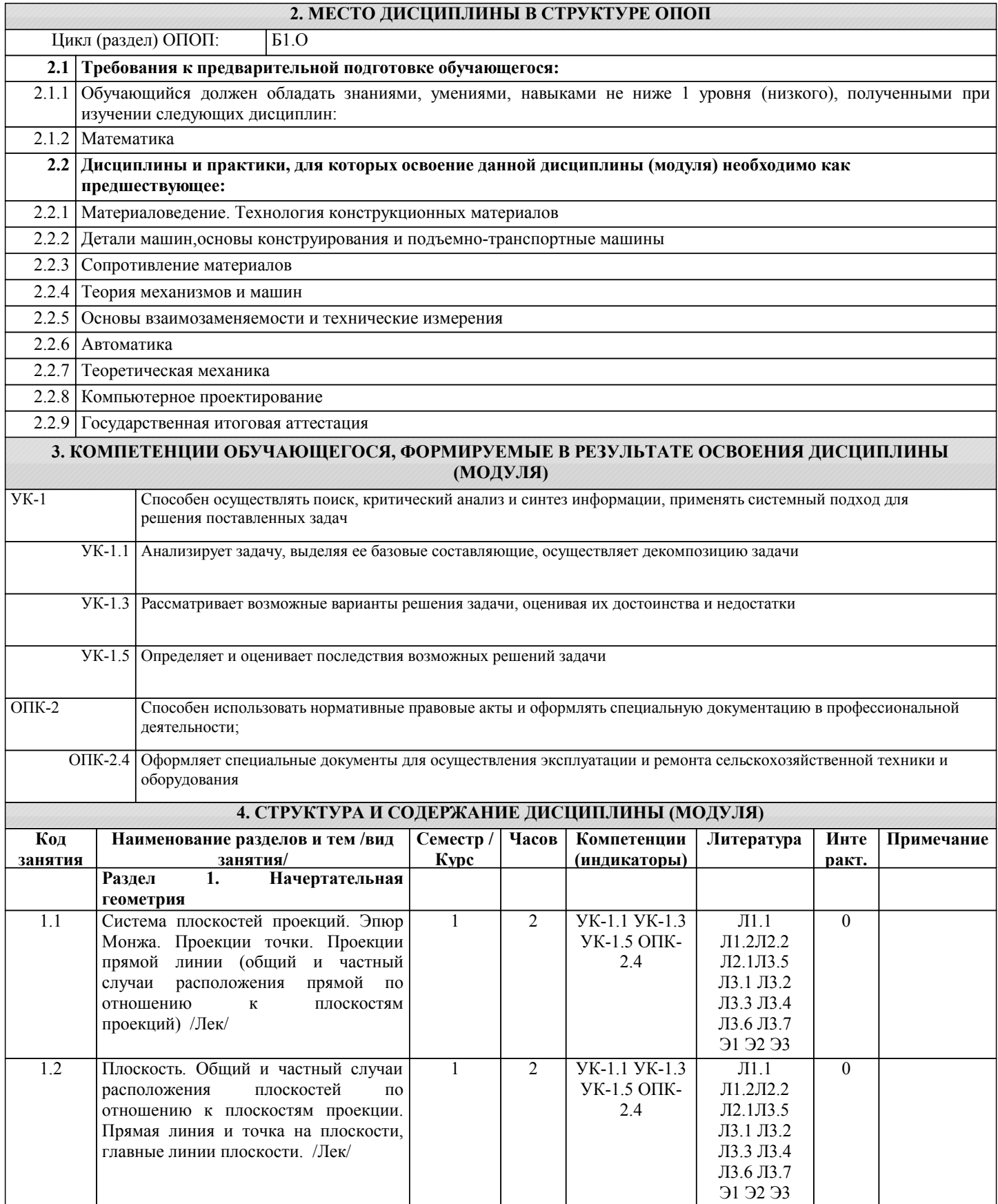

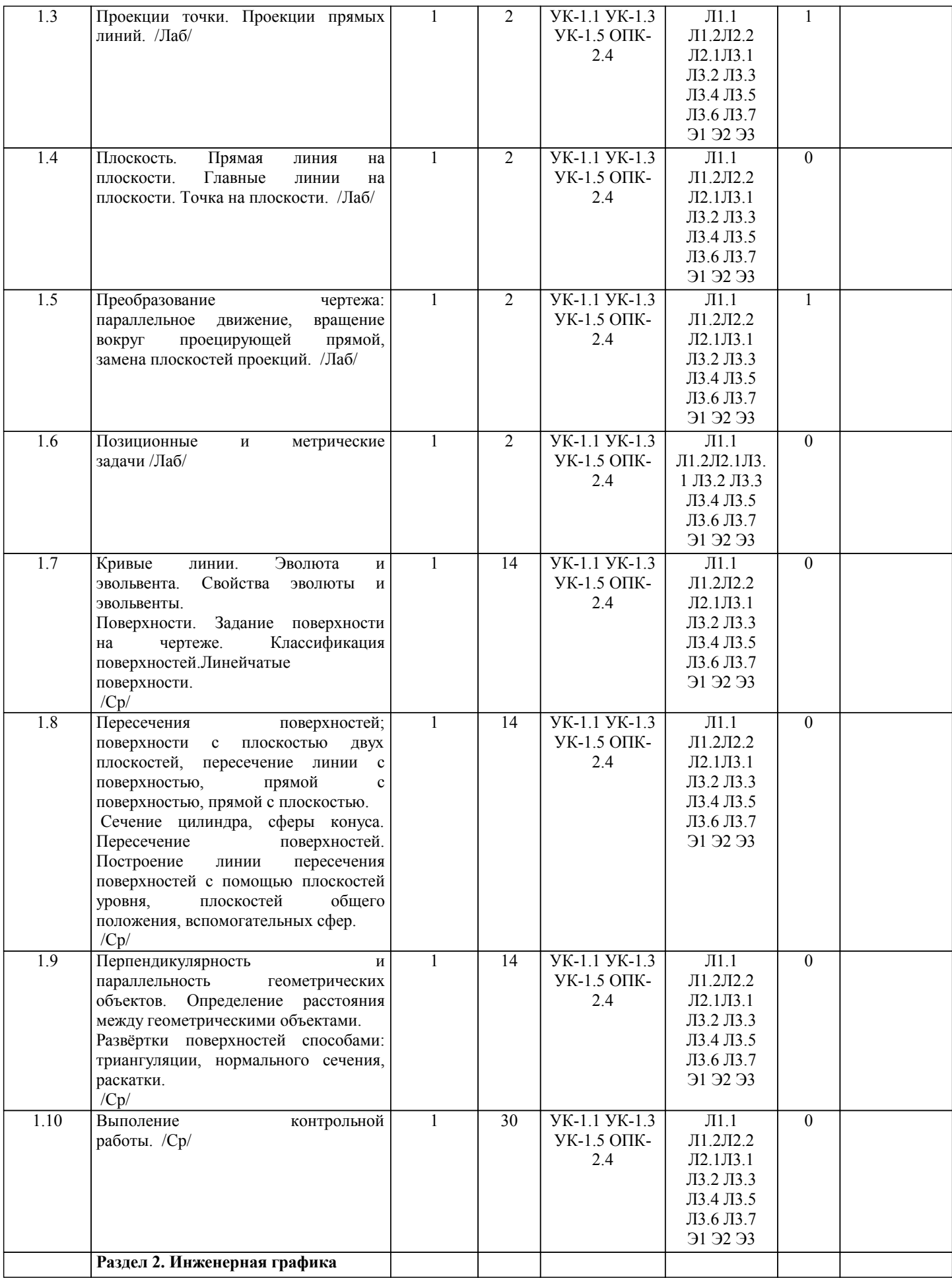

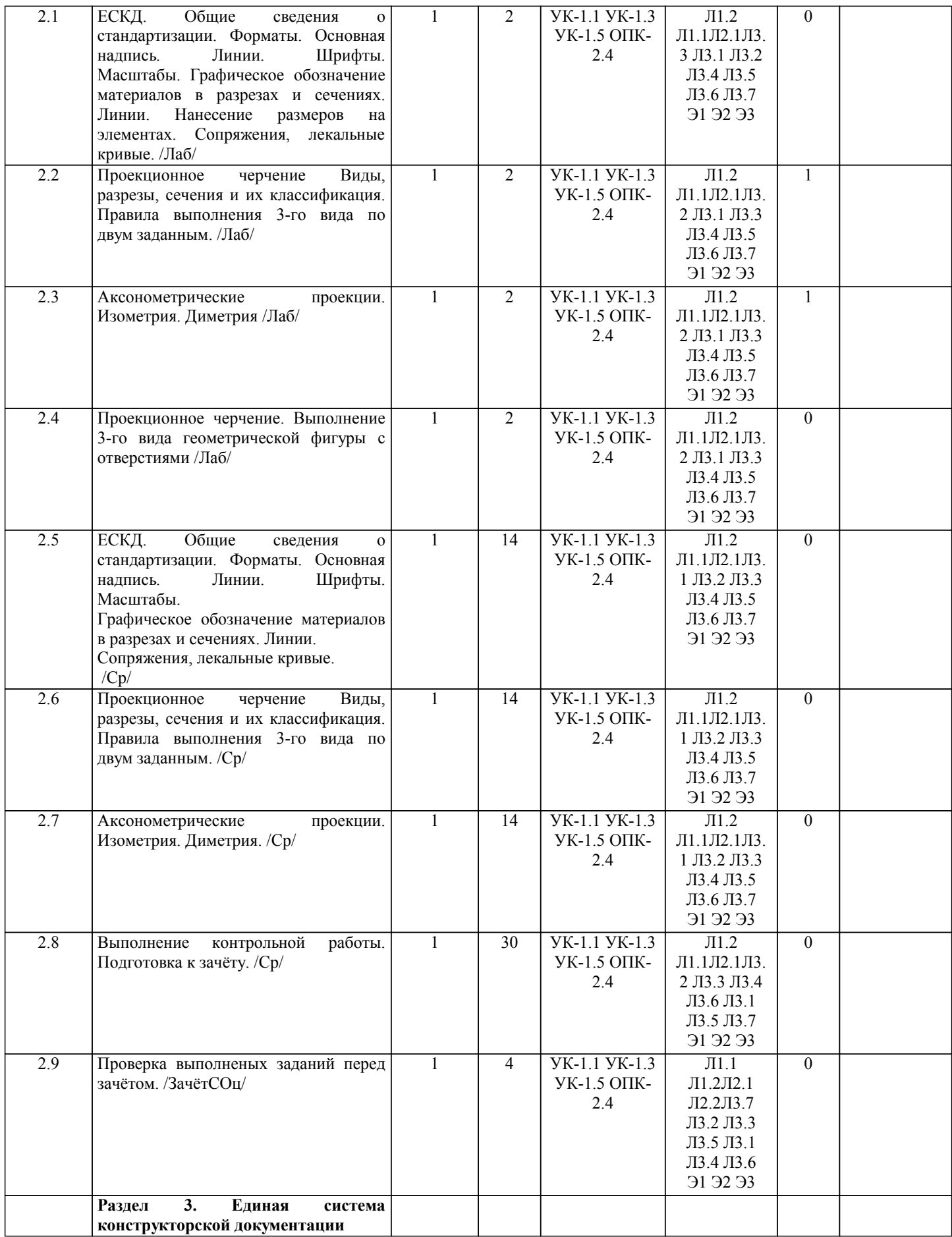

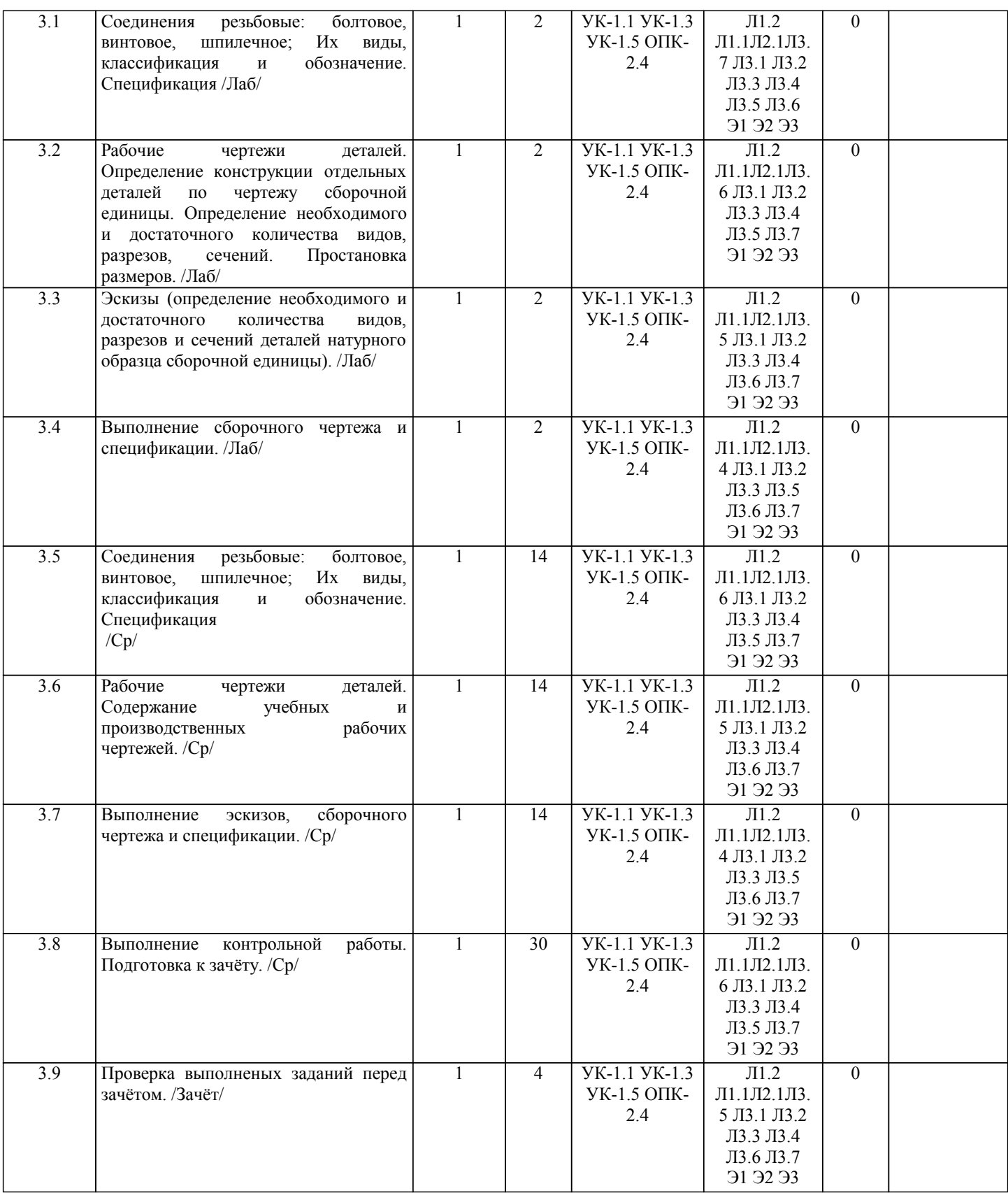

#### **5. ФОНД ОЦЕНОЧНЫХ СРЕДСТВ**

Рабочая программа дисциплины обеспечена фондом оценочных средств для проведения текущего контроля успеваемости и промежуточной аттестации. Содержание фонда оценочных средств представлено в Приложении 1 и 2.

**6. УЧЕБНО-МЕТОДИЧЕСКОЕ И ИНФОРМАЦИОННОЕ ОБЕСПЕЧЕНИЕ ДИСЦИПЛИНЫ (МОДУЛЯ) 6.1. Рекомендуемая литература**

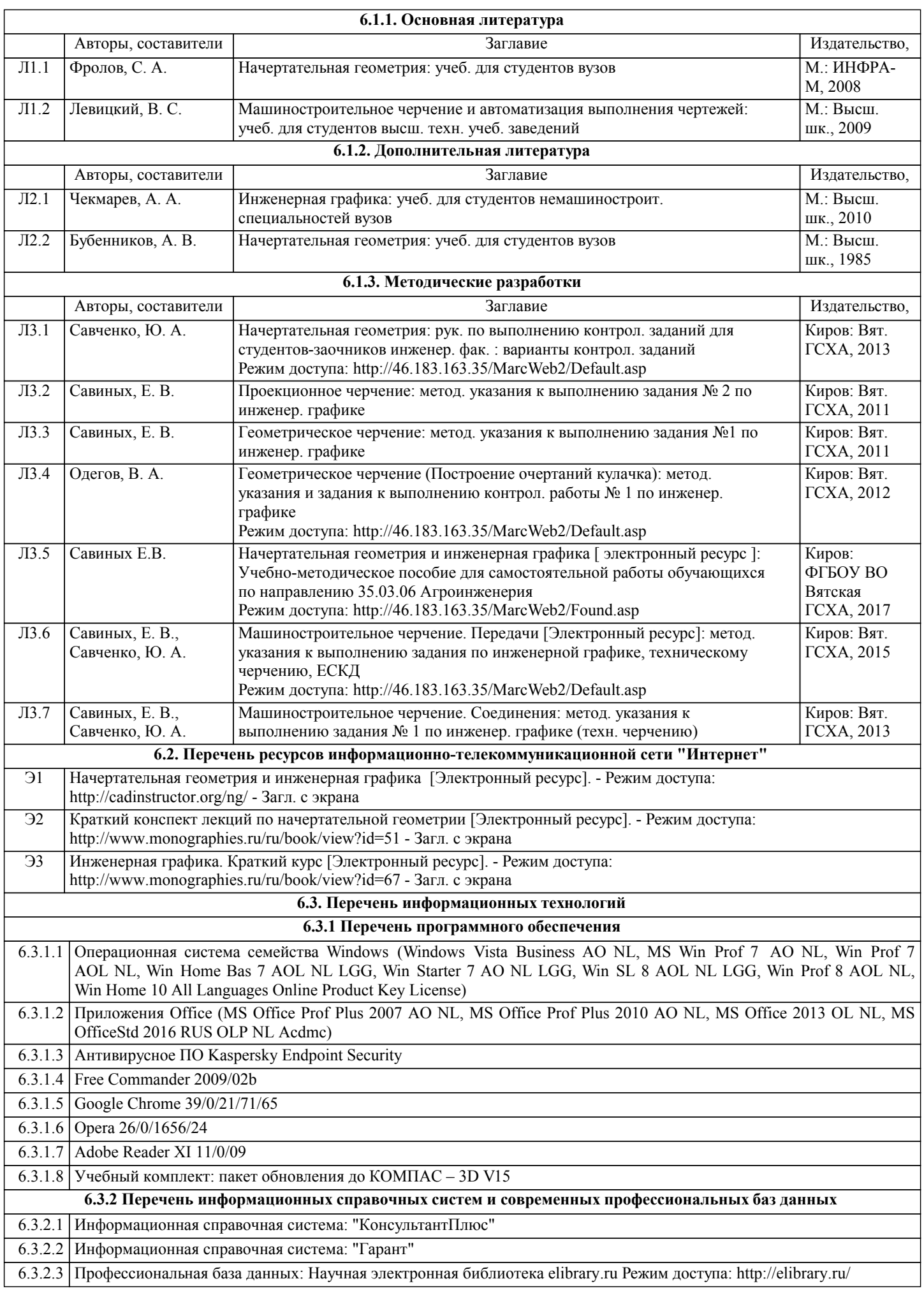

стр. 8

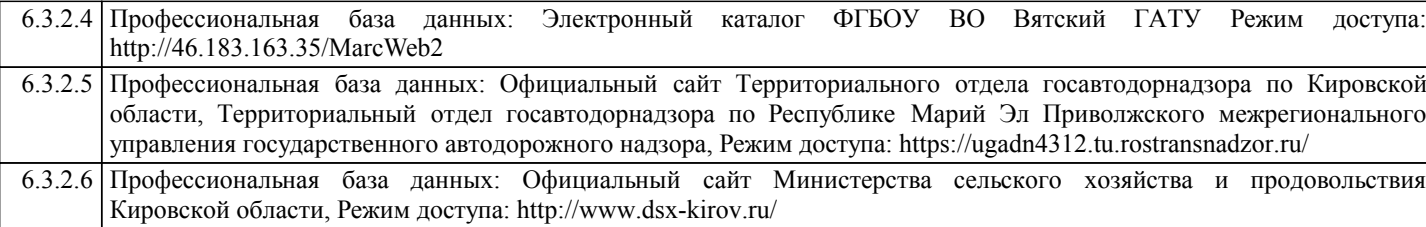

#### **7. МАТЕРИАЛЬНО-ТЕХНИЧЕСКОЕ ОБЕСПЕЧЕНИЕ ДИСЦИПЛИНЫ (МОДУЛЯ)**

7.1 Описание материально-технической базы, необходимой для осуществления образовательного процесса по дисциплине (модулю) представлено в Приложении 3 РПД.

#### **8. МЕТОДИЧЕСКИЕ УКАЗАНИЯ ДЛЯ ОБУЧАЮЩИХСЯ ПО ОСВОЕНИЮ ДИСЦИПЛИНЫ (МОДУЛЯ)**

Освоение дисциплины проводится в форме аудиторных занятий и внеаудиторной самостоятельной работы обучающихся.

При проведении аудиторных занятий предусмотрено применение следующих инновационных форм учебных занятий, развивающих у обучающихся навыки командной работы, межличностной коммуникации, принятия решений, лидерские качества: работа в малых группах; дискуссия; изучение и закрепление нового материала на интерактивной лекции; использование общественных ресурсов, социальные проекты и другие внеаудиторные методы обучения; обсуждение и разрешение проблем; деловые и ролевые игры; разбор конкретных ситуаций.

Количество часов занятий в интерактивных формах определено учебным планом.

Практическая подготовка при реализации дисциплины организуется путем проведения лабораторных работ, предусматривающих участие обучающихся в выполнении отдельных элементов работ, связанных с будущей профессиональной деятельностью.

Внеаудиторная самостоятельная работа осуществляется в следующих формах:

– самостоятельное изучение теоретического материала (тем дисциплины);

– подготовка к лекциям и лабораторным занятиям;

– выполнение контрольной домашней работы и иных индивидуальных заданий;

– подготовка к мероприятиям текущего контроля;

– подготовка к промежуточной аттестации.

При организации самостоятельной работы необходимо, прежде всего, обратить внимание на ключевые понятия, несущие основную смысловую нагрузку в том или ином разделе учебной дисциплины.

1. Самостоятельное изучение тем дисциплины.

Для работы необходимо ознакомиться с учебным планом дисциплины и установить, какое количество часов отведено учебным планом в целом на изучение дисциплины, на аудиторную работу с преподавателем на лекционных и лабораторных занятиях, а также на самостоятельную работу. С целью оптимальной самоорганизации необходимо сопоставить эту информацию с графиком занятий и выявить наиболее затратные по времени и объему темы, чтобы заранее определить для себя периоды объемных заданий. Целесообразно начать работу с изучения теоретического материала, основных терминов и понятий курса и с письменных ответов на индивидуальные и тестовые задания.

2. Подготовка к лекционным и лабораторным занятиям.

Традиционной формой преподнесения материала является лекция. Курс лекций по предмету дает необходимую информацию по изучению закономерностей и тенденций развития объекта и предмета исследования изучаемой дисциплины. Лекционный материал рекомендуется конспектировать. Конспекты позволяют обучающемуся не только получить больше информации на лекции, но и правильно его структурировать, а в дальнейшем - лучше освоить.

Подготовка к лабораторным занятиям носит различный характер как по содержанию, так и по сложности исполнения. Многие лабораторные занятия требуют большой исследовательской работы, изучения дополнительной научной литературы. Прежде чем приступить к выполнению такой работы, обучающемуся необходимо ознакомиться обстоятельно с содержанием задания, уяснить его, оценить с точки зрения восприятия и запоминания все составляющие его компоненты. Результаты эксперимента, графики и т.д. следует стремиться получить непосредственно при выполнении работы в лаборатории. Лабораторная работа считается выполненной только в том случае, когда отчет по ней принят. Чем скорее составлен отчет после проведения работы, тем меньше будет затрачено труда и времени на ее оформление. 3. Выполнение домашней контрольной работы.

Контрольная работа является одним из основных видов самостоятельной работы, направленной на закрепление, углубление и обобщение знаний по дисциплине. Целью выполнения контрольной работы является формирование навыков самостоятельного творческого решения профессиональных задач. Задачами выполнения контрольной работы являются систематизация, закрепление, углубление и расширение приобретенных обучающимся знаний, умений и навыков по дисциплине. Обучающийся выполняет контрольную работу по утвержденной теме под руководством преподавателя. 4. Подготовка к мероприятиям текущего контроля.

В конце изучения каждой темы может проводиться тематическая контрольная работа, которая является средством текущего контроля оценки знаний. Подготовка к ней заключается в повторении пройденного материала и повторном решении заданий, которые рассматривались на занятиях, а также в выполнении заданий для самостоятельной работы. 5. Подготовка к промежуточной аттестации.

Подготовка к зачёту и зачёту c оценкой является заключительным этапом изучения дисциплины и является средством промежуточного контроля. Подготовка к зачёту и зачёту c оценкой предполагает изучение конспектов лекций, рекомендуемой литературы и других источников, повторение материалов лабораторных работ. В процессе подготовки к зачёту и зачёту c оценкой выявляются вопросы, по которым нет уверенности в ответе либо ответ обучающемуся не ясен.

Приложение 1

#### ФОНД ОЦЕНОЧНЫХ СРЕДСТВ для проведения промежуточной аттестации по дисциплине **Начертательная геометрия и инженерная графика**

Направление подготовки 35.03.06 Агроинженерия Направленность (профиль) программы "Автомобили и технические системы в агробизнесе" Квалификация бакалавр

#### **1. Описание назначения и состава фонда оценочных средств**

Настоящий фонд оценочных средств (ФОС) входит в состав рабочей программы дисциплины «Начертательная геометрия и инженерная графика» и предназначен для оценки планируемых результатов обучения - знаний, умений, навыков, характеризующих этапы формирования компетенций (п.2) в процессе изучения данной дисциплины.

ФОС включает в себя оценочные материалы для проведения промежуточной аттестации в форме дифференцированного зачёта по разделам: «Начертательная геометрия» и «Инженерная графика» и зачёт по разделу «ЕСКД».

ФОС разработан на основании:

- федерального государственного образовательного стандарта высшего образования по направлению подготовки 35.03.06 «Агроинженерия» (уровень бакалавриата), утвержденного приказом Минобрнауки России от 23.08.2017г. №813;

- основной профессиональной образовательной программы высшего образования по направлению подготовки 35.03.06 «Агроинженерия» направленности (профилю) программы бакалавриата «Автомобили и технические системы в агробизнесе»;

- Положения «О формировании фонда оценочных средств для проведения текущей, промежуточной и итоговой аттестации обучающихся по образовательным программам высшего образования».

#### **2. Перечень компетенций с указанием этапов их формирования в процессе освоения образовательной программы**

- УК-1 Способен осуществлять поиск, критический анализ и синтез информации, применять системный подход для решения поставленных задач

ОПК-2. Способен использовать нормативные правовые акты и оформлять специальную документацию в профессиональной деятельности

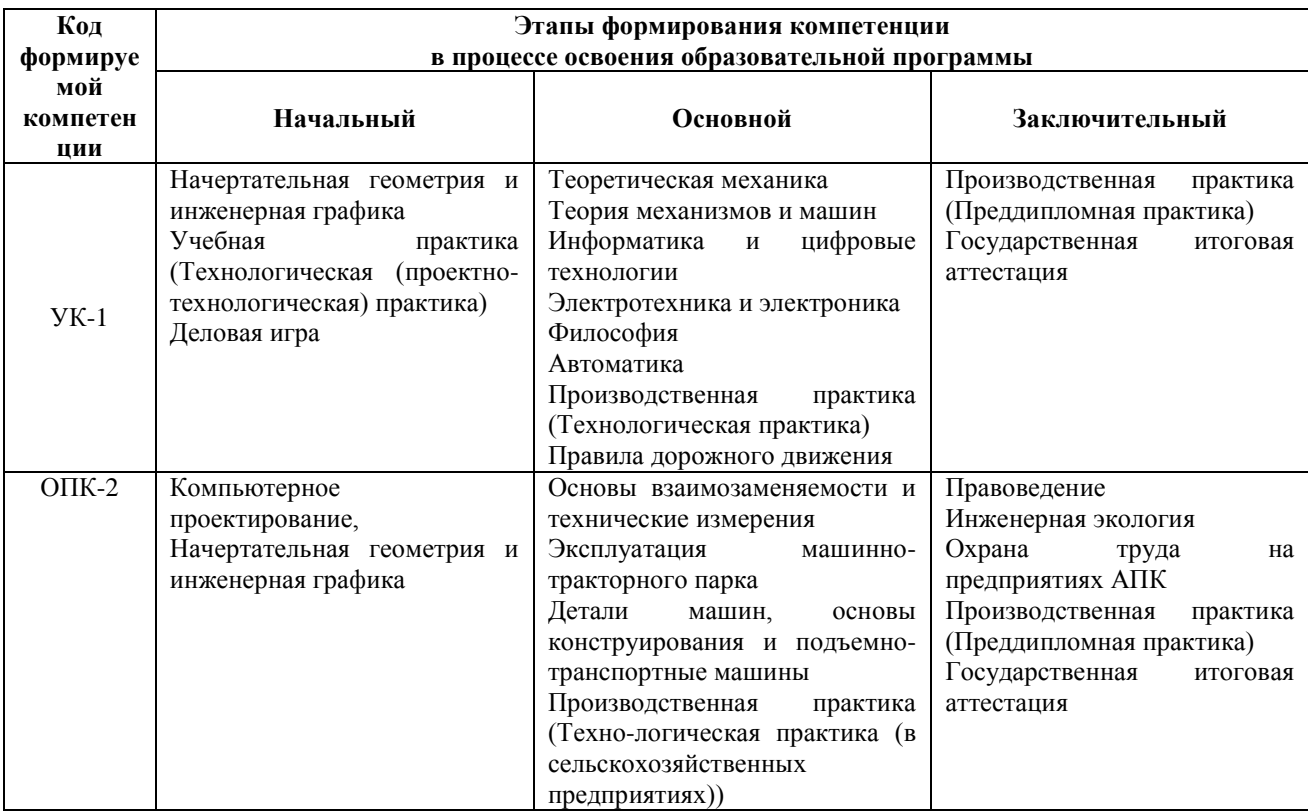

**3. Планируемые результаты освоения образовательной программы по дисциплине, выраженные через компетенции и индикаторы их достижений, описание шкал оценивания**

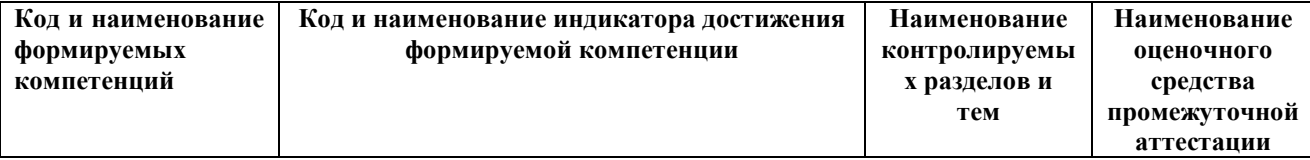

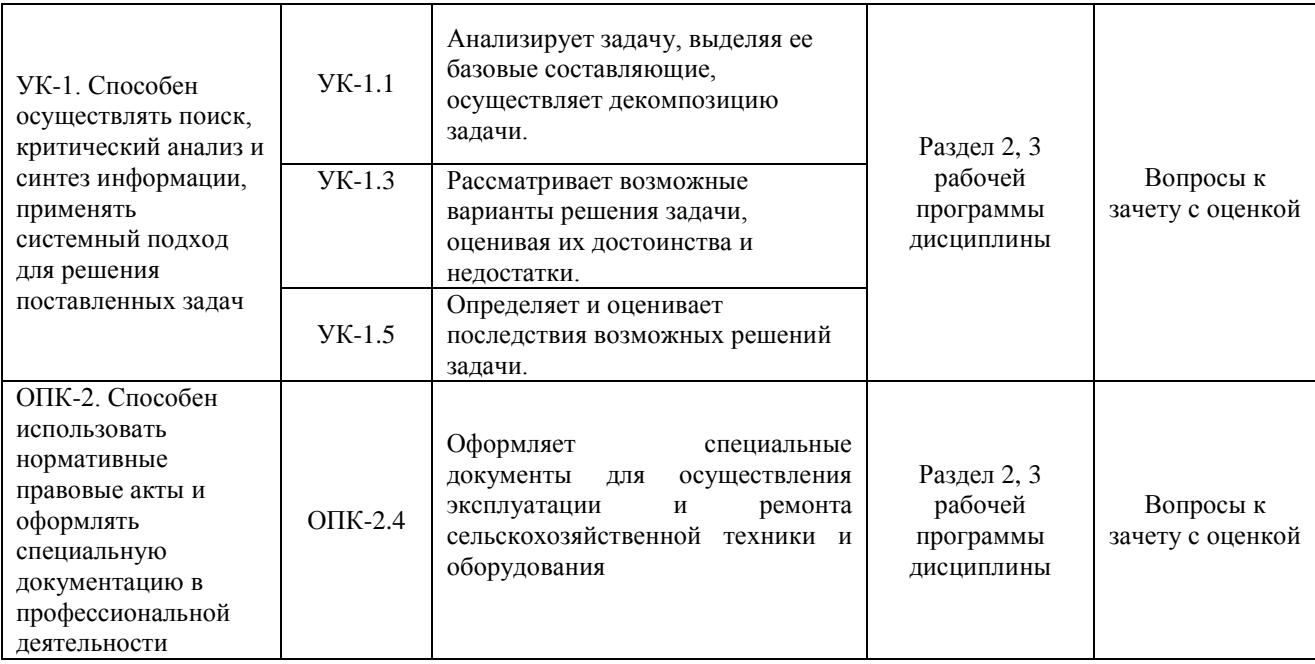

Для оценки сформированности соответствующих компетенций по дисциплине «Начертательная геометрия и инженерная графика» для разделов «Начертательная геометрия» и «Инженерная графика» применяется аналитическая четырёхбалльная шкала оценивания:

 $\overline{\phantom{a}}$ 

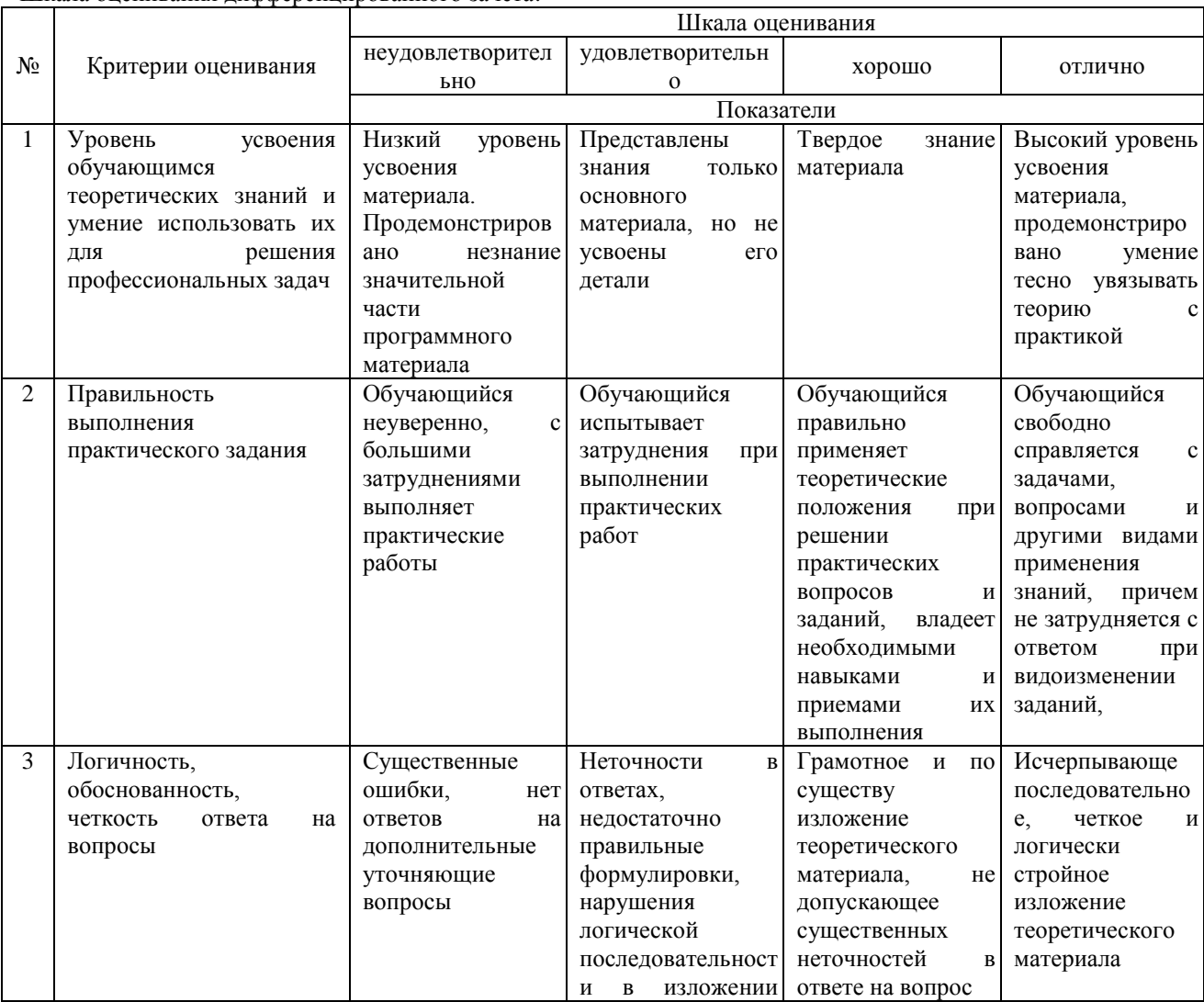

Шкала оценивания дифференцированного зачёта:

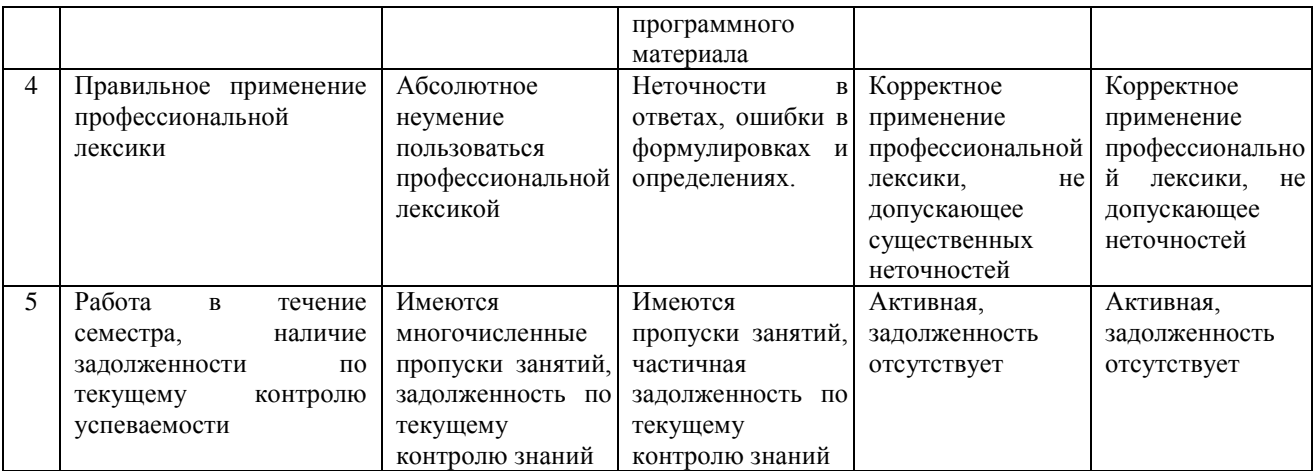

Для оценки сформированности соответствующих компетенций по дисциплине «Начертательная геометрия и инженерная графика» для раздела «ЕСКД» применяется интегрированная двухуровневая шкала оценивания:

Шкала оценивания зачёта:

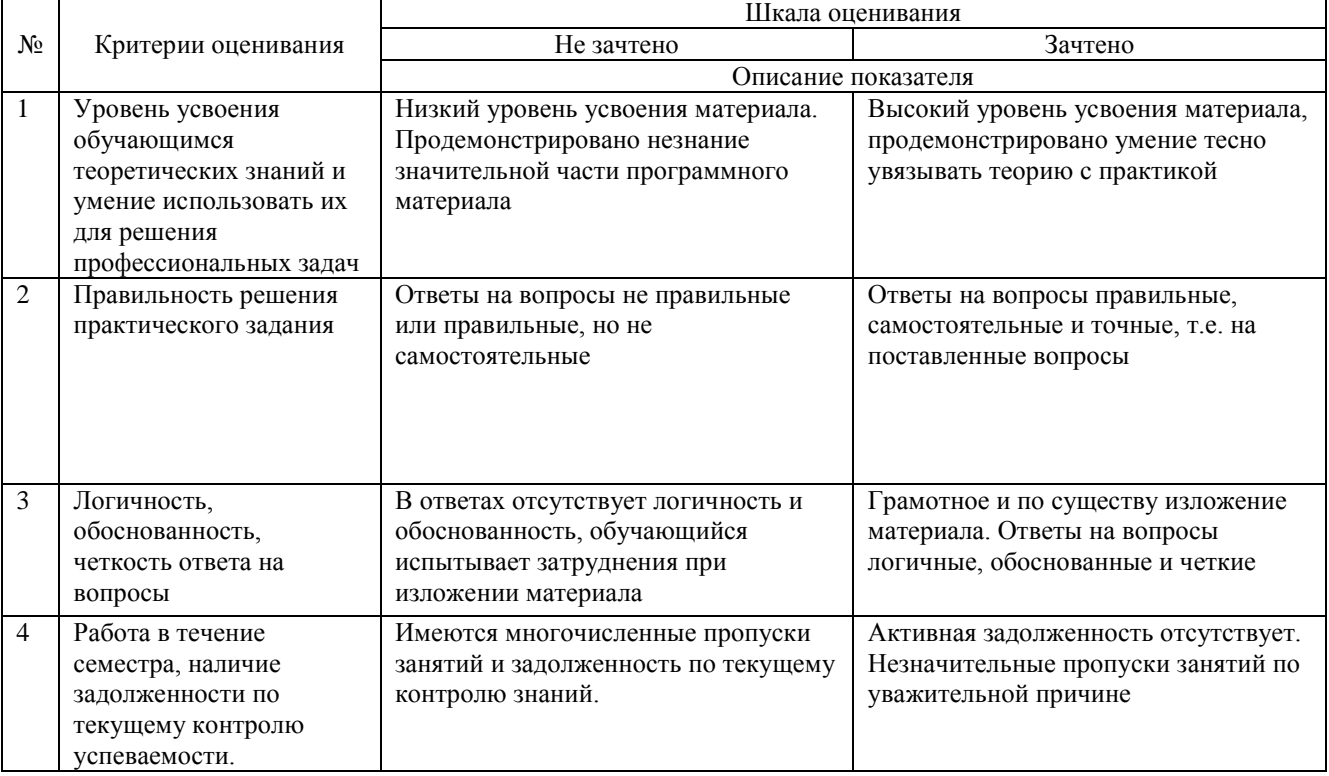

**4. Типовые контрольные задания или иные материалы, необходимые для оценки знаний, умений, навыков и (или) опыта деятельности, характеризующих этапы формирования компетенций в процессе освоения образовательной программы**

#### **Вопросы для проведения зачёта по дисциплине «Начертательная геометрия и инженерная графика»**

К разделу «Начертательная геометрия»

- 1. Способы проецирования (центральное, параллельное, прямоугольное).
- 2. Свойства параллельного и прямоугольного (ортогонального) проецирования.
- 3. Пространственная система координатных плоскостей (плоскостей проекций).
- 4. Эпюр (чертёж) Монжа.
- 5. Проецирование точки.
- 6. Прямая линия. Общее и частные положения по отношению к плоскостям проекций.

7. Плоскость. Общее и частные положения по отношению к плоскостям проекций.

8. Кривые линии (пространственные и плоские).

9. Кривизна и радиус кривизны плоской кривой. Эволюта и эвольвента (свойства эволюты и эвольвенты).

10. Поверхности. Определитель поверхностей и их классификация: нелинейчатые поверхности (первый класс); линейчатые поверхности (второй класс); поверхности параллельного переноса; поверхности вращения; винтовые поверхности, винтовые поверхности с прямолинейной образующей (геликоиды).

11. Способы преобразования чертежа: способ параллельного перемещения (способ вращения без указания оси); способ вращения вокруг оси, перпендикулярной плоскости проекций; способ вращения вокруг прямой, параллельной плоскости проекций (вращение вокруг прямой уровня); способ замены одной плоскости проекций; способ двойной замены плоскостей проекций.

12. Позиционные задачи. Принадлежность линии поверхности. Принадлежность точки поверхности. Сечения поверхностей. Пересечение поверхностей. Построение линии пересечения поверхностей с помощью вспомогательных плоскостей и сфер. Пересечение плоскостей. Пересечение линии с поверхностью. Определение точек пересечения прямой с плоскостью, прямой с поверхностью. Плоскости, касательные поверхностям. Определение видимости проекций способом конкурирующих точек.

13. Метрические задачи. Определение натуральных величин отрезков и углов наклона их к плоскостям проекций (преобразование чертежа и способом прямоугольного треугольника). Определение натуральных величин плоских геометрических объектов и углов наклона их к плоскостям проекций. Перпендикулярность прямых, прямой и плоскости, двух плоскостей. Параллельность прямых, прямой и плоскости, двух плоскостей. Определение расстояний между двумя точками, точкой и прямой, точкой и плоскостью, двумя параллельными или скрещивающимися прямыми, двумя параллельными плоскостями.

14. Построение развёрток поверхностей и геометрических фигур. Способ триангуляции (треугольников). Способ раскатки. Способ нормального сечения. Построение условных развёрток (развёртка сферы).

К разделу «Инженерная графика»

1. Сколько листов формата А4 содержится в листе формата - А1?

2. Как образуются дополнительные форматы чертежей?

3. Чем определяется размер шрифта?

4. Чему равна высота строчных букв по сравнению с прописными?

5. Допускается ли применение в чертежах прямого шрифта?

6. От чего зависит выбор толщины линии обводки видимого контура?

7. Какого начертания и какой толщины проводят линии осевые, центровые, выносные, размерные и невидимого контура?

8. Как проводят центровые линии окружности небольшого диаметра (менее 12 мм)?

9. В каких единицах проставляют размеры на чертежах?

10. На каком расстоянии от контура рекомендуется проводить размерные линии?

11. В каких случаях стрелку размерной линии заменяют точкой или штрихом?

12. Как располагают цифры размеров угла?

13. В каких случаях проставляют, знак диаметра**?** 

14. Какие проставляют размеры при выполнении чертежа в масштабе, отличном от 1 : 1 ?

15. На каких двух положениях геометрии основано построение сопряжений?

16. Перечислите элементы сопряжений.

17. Перечислите названия шести основных видов и укажите, как их располагают на чертеже.

18. Что называется главным видом?

19. Когда на чертеже делают надписи названий основных видов?

20. Какой вид называется дополнительным? Как **он** обозначается на чертеже?

21. Какой вид называется местным?

22. Что такое разрез? сечение?

23.Для какой цели применяют разрезы?

24. Что такое полный разрез, простой и сложный разрезы?

25. Какой разрез называется горизонтальным, вертикальным и наклонным?

26. Какие бывают вертикальные разрезы?

27. Где могут быть расположены горизонтальный, фронтальный и профильный разрезы?

28. В каком случае можно соединить половину вида с половиной соответствующего разреза?

29. При соединении половины вида с половиной разреза, как следует выявлять внешнее или внутреннее ребро, совпадающее с осью симметрии?

30. Как обозначаются простые разрезы?

31. Каковы соотношения размеров стрелки, указывающей направление взгляда при выполнении разреза или сечений?

32. В каких случаях простой разрез можно не обозначать?

33. Как проводят секущие плоскости при образовании разрезов на аксонометрических изображениях?

34. Как направлены линии штриховки сечений на аксонометрических изображении? Что такое сложный разрез?

35. Какие разрезы называются ступенчатыми? ломаными?

36. Что такое «местный» разрез?

37. Что такое сечение?

38. Как обводятся линии контура наложенного и вынесенного сечения?

39. Как обозначаются сечения?

К разделу «ЕСКД»

1. В чем различие между понятиями «ход резьбы» и «шаг резьбы»?

2. Как отличить левую резьбу от правой (на изображении и в натуре)?

3. Что такое «недорез» резьбы. Из каких частей он состоит?

4. Пояснить эскизом правило: «Резьба стержня закрывает резьбу отверстия».

5. В каких случаях указывается шаг метрической резьбы?

6. Нарисуйте профиль резьбы, обозначенной символом «S».

7. В чем особенность трубной резьбы?

8. Расшифруйте все составные элементы обозначения резьбового изделия (пример).

9. Расшифруйте обозначение сварного шва, расположенное под полкой линии-выноски (пример).

10. Приведите примеры различных типов соединений.

11. Расскажите по чертежу порядок разработки изделия.

12. Расскажите, какие операции нужно произвести, чтобы извлечь из изделия ту или иную деталь

(пример).

13. Каким основным требованиям должен удовлетворять сборочный чертеж?

14. Расскажите правила нанесения позиций деталей на сборочном чертеже.

15. Какие размеры наносятся на сборочный чертеж?

16. Из каких разделов состоит спецификация?

17. Какое изделие называется деталью?

18. Какое изделие называется сборочной единицей?

19. Каким требованиям должен удовлетворять чертеж детали?

20. Каким требованиям должен удовлетворять чертеж сборочной единицы?

21. Как подразделяется конструкторская документация (КД) в зависимости от стадии проектирования?

22. Какие КД называются подлинниками?

23. Каким требованиям должен удовлетворять сборочный чертеж, что он должен содержать?

24. Перечислите основные разделы спецификации.

25. Как надо располагать на поле чертежа номера позиций?

#### **5. Методические материалы, определяющие процедуры оценивания знаний, умений, навыков и (или) опыта деятельности, характеризующих этапы формирования компетенций.**

Процедура оценивания знаний, умений и навыков при проведении промежуточной аттестации по дисциплине «Начертательная геометрия и инженерная графика» в форме зачёта и дифференцированного зачёта

Порядок организации и проведения промежуточной аттестации обучающегося, форма проведения, процедура сдачи зачета, сроки и иные вопросы определены Положением о порядке организации и проведения текущего контроля успеваемости и промежуточной аттестации обучающихся.

зачёт проводится в форме устного опроса;

 для обучающихся по очной форме обучения зачет проводится в конце семестра на последнем практическом занятии. Для обучающихся по заочной форме обучения зачет проводится во время сессии согласно расписанию зачетов и экзаменов, в котором указывается время и место проведения;

 для подготовки к зачету рекомендуется использовать лекционный и практический материал по дисциплине, литературные источники.

 обучающийся допускается к зачёту при условии выполнения им всех заданий текущего контроля знаний и предъявлении альбома чертежей;

 если обучающийся ответил на устные вопросы, ему ставится оценка «зачтено» или «удовлетворительно», «хорошо», «отлично», в соответствии со шкалой оценивания;

 если обучающийся имеет пропуски занятий или задолженность по текущему контролю успеваемости, то он получает на зачете вопросы по теме пропущенных занятий или теме, соответствующей текущему контролю знаний;

оценка знаний производится согласно установленной шкале оценивания.

#### Приложение 2

#### ФОНД ОЦЕНОЧНЫХ СРЕДСТВ для проведения текущего контроля успеваемости по дисциплине **Начертательная геометрия и инженерная графика**

Направление подготовки 35.03.06 Агроинженерия Направленность (профиль) программы «Автомобили и технические системы в агробизнесе» Квалификация бакалавр

#### **1. Описание назначения и состава фонда оценочных средств**

Настоящий фонд оценочных средств (ФОС) входит в состав рабочей программы дисциплины «Начертательная геометрия и инженерная графика» и предназначен для оценки планируемых результатов обучения - знаний, умений, навыков в процессе изучения данной дисциплины.

#### **2. Перечень компетенций, формируемых при изучении дисциплины**

УК-1 Способен осуществлять поиск, критический анализ и синтез информации, применять системный подход для решения поставленных задач

ОПК-2. Способен использовать нормативные правовые акты и оформлять специальную документацию в профессиональной деятельности

#### **3. Банк оценочных средств**

Для оценки знаний, умений, навыков и опыта деятельности, характеризующих этапы формирования компетенций в процессе освоения дисциплины «Начертательная геометрия и инженерная графика» используются следующие оценочные средства:

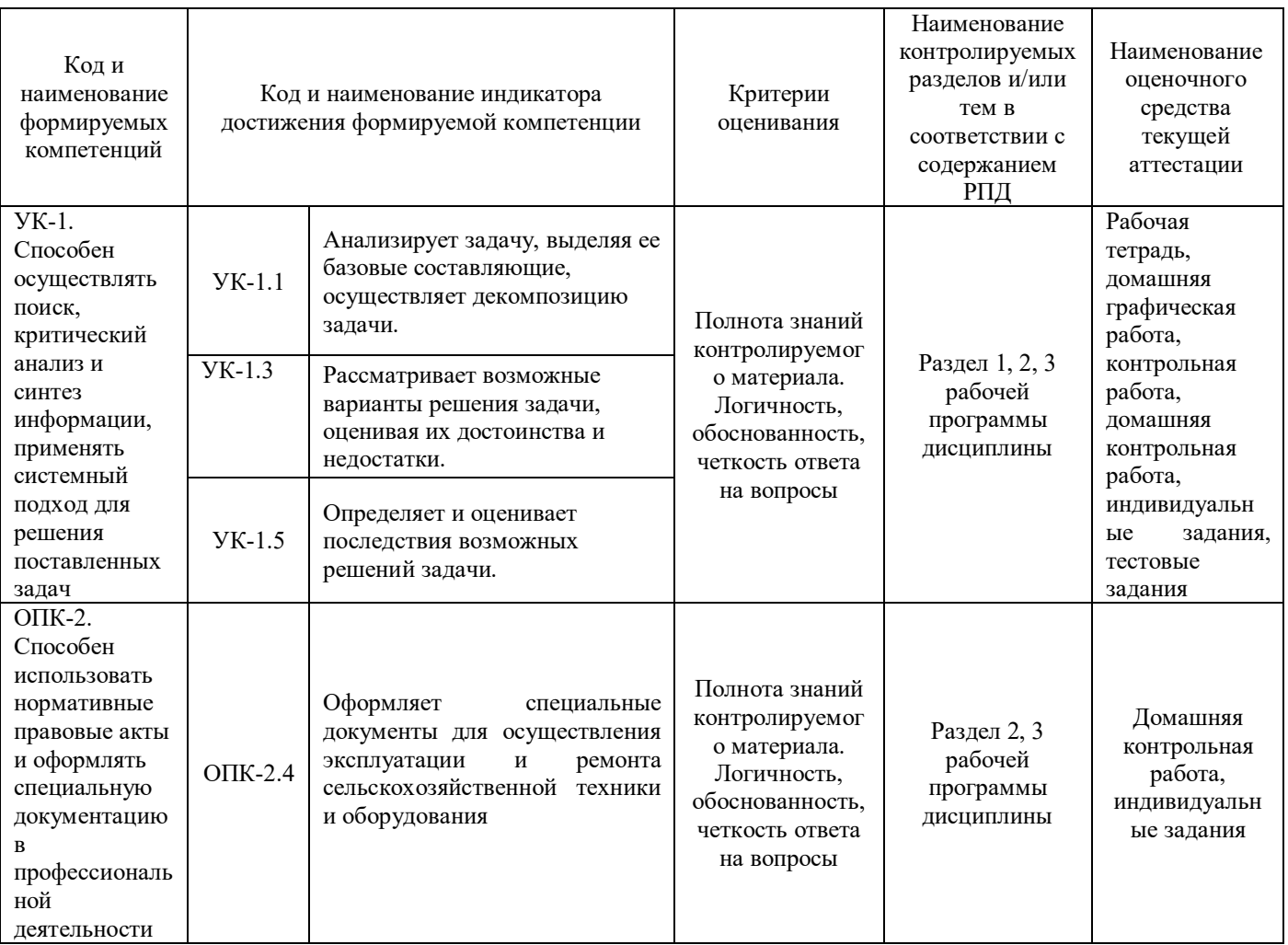

#### **Рабочая тетрадь по дисциплине «Начертательная геометрия и инженерная графика»**

Текущий контроль в форме рабочей тетради предназначен для оценки знаний, полученных на лекциях, лабораторных занятиях и самостоятельном изучении отдельных вопросов по разделу «Начертательная геометрия». Результаты текущего контроля оцениваются посредством интегральной двухуровневой шкалы.

Шкала оценивания для раздела «Начертательная геометрия»:

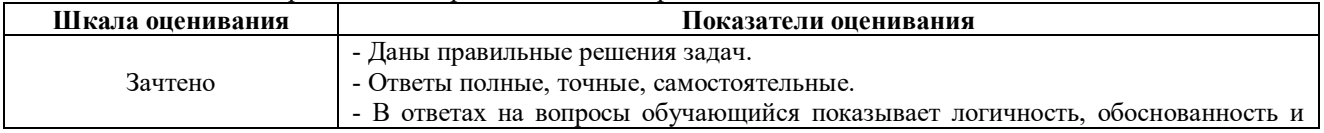

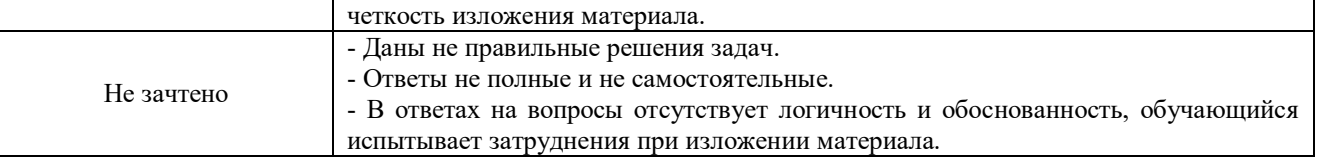

Задачи для текущего контроля в форме рабочей тетради находятся в дополнительной литературе Л3.7 «Рабочая тетрадь по начертательной геометрии».

#### **Методические материалы, определяющие процедуру оценивания**

Процедура оценивания знаний, умений и навыков при проведении текущего контроля в форме рабочей тетради определяется следующими методическими указаниями:

• перед решением задач учебный материал каждой темы должен быть изучен по рекомендуемой литературе и конспектам лекций;

• построения следует выполнять карандашом с помощью чертёжных инструментов, результат решения рекомендуется выделять линиями большей толщины или другим цветом

• защита рабочей тетради осуществляется в установленное время или в часы консультации;

• при защите обучающийся отвечает на контрольные вопросы;

• если отсутствуют замечания по решению задач и обучающийся дает правильные ответы на контрольные вопросы, то он получает зачет, в противном случае отправляется на доработку и подготовку.

#### **Домашняя графическая работа по дисциплине «Начертательная геометрия и инженерная графика»**

Текущий контроль в форме домашней графической работы предназначен для оценки знаний, полученных на лекциях, лабораторных занятиях по разделу «Начертательная геометрия».

Результаты текущего контроля оцениваются посредством интегральной двухуровневой шкалы.

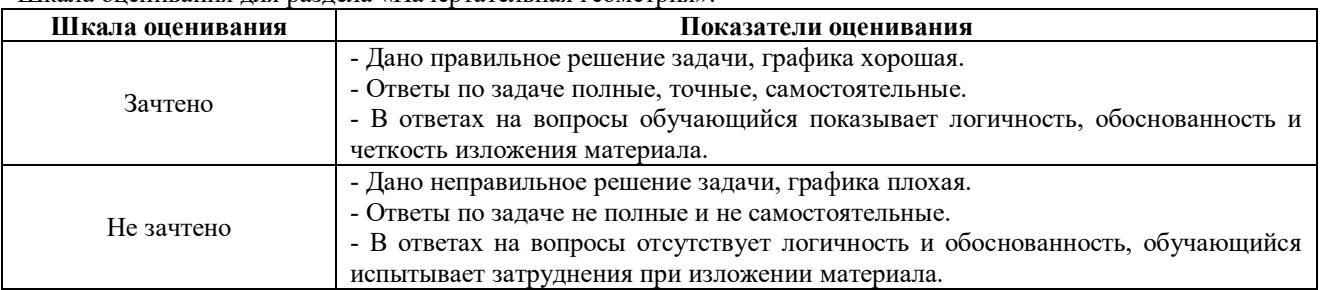

Шкала оценивания для раздела «Начертательная геометрия»:

Задачи для текущего контроля в форме домашней графической работы находятся в дополнительной литературе Л3.4.

#### **Методические материалы, определяющие процедуру оценивания**

Процедура оценивания знаний, умений и навыков при проведении текущего контроля в форме домашней графической работы определяется следующими методическими указаниями:

• построения следует выполнять на чертёжной бумаге формата А3 карандашом с помощью чертёжных инструментов;

• при сдаче обучающийся отвечает на контрольные вопросы;

• если отсутствуют замечания по решению задачи и обучающийся дает правильные ответы на контрольные вопросы, то он получает зачет, в противном случае отправляется на доработку и подготовку.

#### **Контрольная работа по дисциплине «Начертательная геометрия и инженерная графика»**

Текущий контроль в форме контрольной работы предназначен для оценки знаний, полученных на лекциях, лабораторных занятиях по разделу «Начертательная геометрия».

Результаты текущего контроля оцениваются посредством интегральной двухуровневой шкалы.

Шкала оценивания для раздела «Начертательная геометрия»:

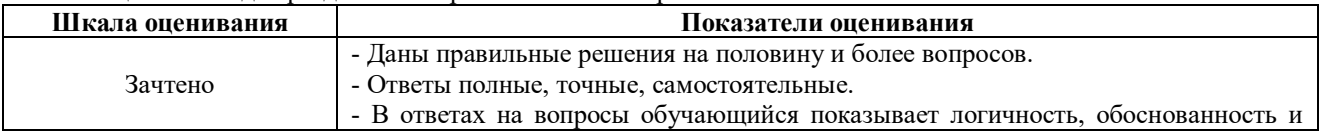

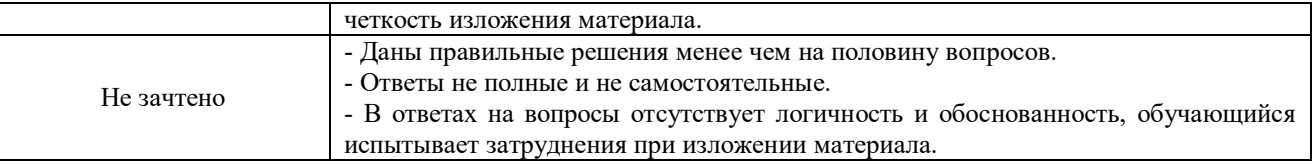

**Типовые задания для контрольной работы для проведения текущего контроля знаний по дисциплине «Начертательная геометрия и инженерная графика»**

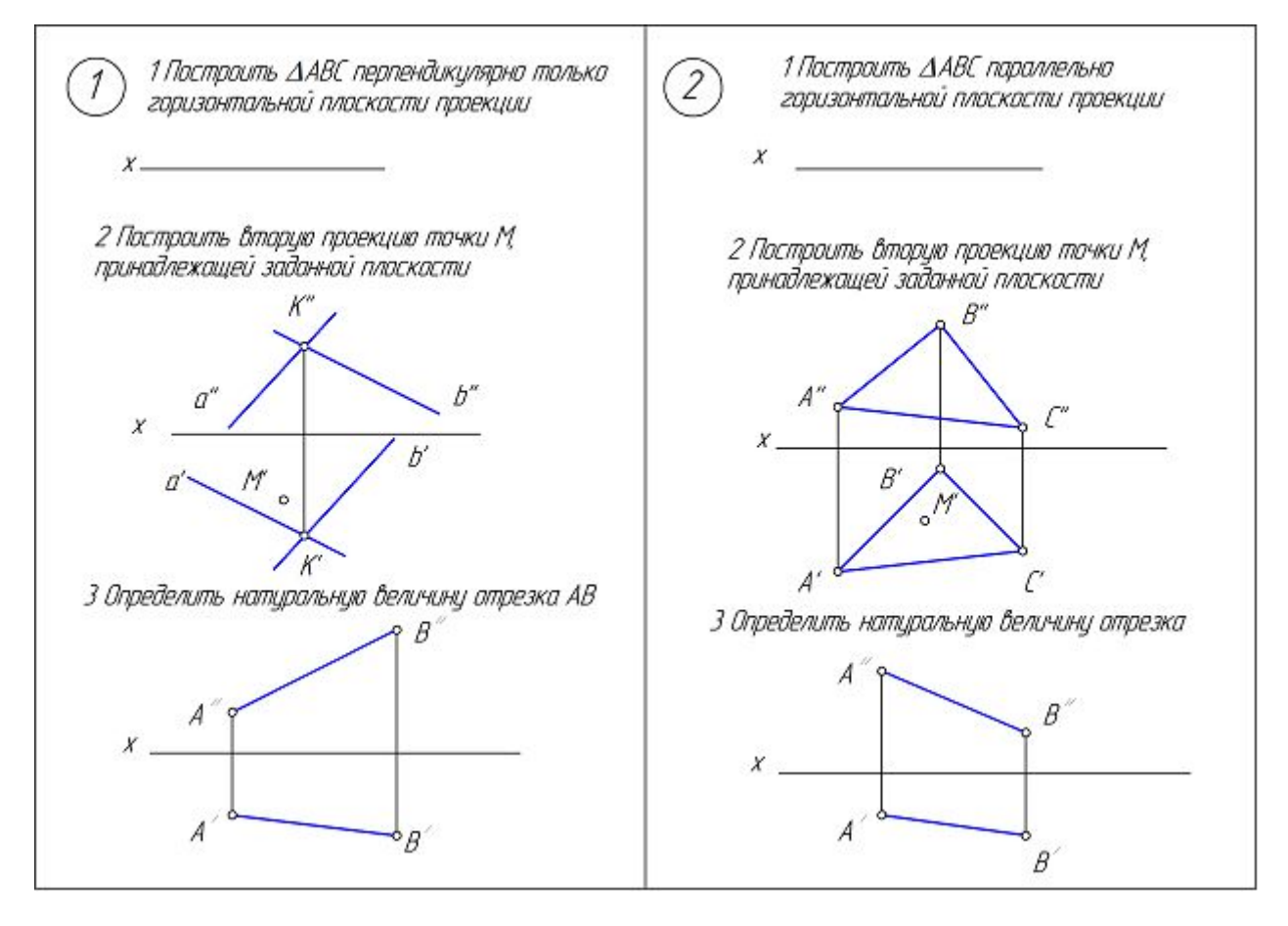

#### **Методические материалы, определяющие процедуру оценивания**

Процедура оценивания знаний, умений и навыков при проведении текущего контроля знаний в форме контрольной работы определяется следующими методическими указаниями:

• контрольная работа проводится во время лабораторного занятия, после того как темы контрольной работы были изучены на предыдущих занятиях;

• в случае отсутствия обучающегося по уважительной причине контрольная работа проводится на консультации;

• обучающийся получает контрольную работу в виде карточек с задачами, которые ему необходимо решить;

• на выполнение работы отводится  $30 - 40$  минут;

• оценка выполненной контрольной работы производится посредством интегральной двухуровневой шкалы;

• если обучающийся получает оценку «не зачтено», то может после подготовки переписать контрольную работу на консультации.

В результате проведенной контрольной работы определяется уровень знаний, умений и навыков по разделу «Начертательная геометрия».

#### **Домашняя контрольная работа по дисциплине «Начертательная геометрия и инженерная графика»**

Текущий контроль в форме домашней контрольной работы предназначен для оценки знаний и умений, полученных при самостоятельном изучении материала обучающимися заочной формы обучения.

Результаты текущего контроля в форме домашней контрольной работы оцениваются посредством интегральной двухуровневой шкалы:

Шкала оценивания для раздела:

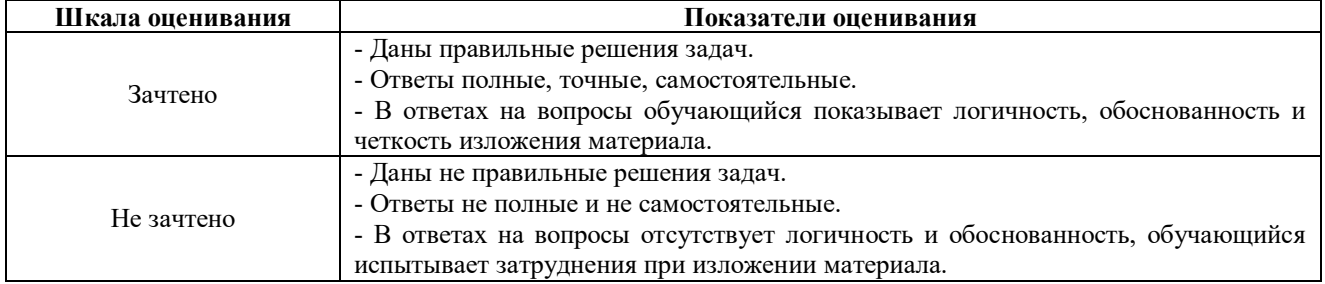

Исходные данные, номера вариантов и правила оформления для текущего контроля в форме домашней контрольной работы по разделу: «Начертательная геометрия» находятся в дополнительной литературе Л3.5 в РПД для заочной формы обучения.

#### **Типовые индивидуальные задания для домашней контрольной работы по дисциплине «Начертательная геометрия и инженерная графика» по разделу «Инженерная графика».**

**Задание 1 -** *Построение очертания кулочка.* Исходные данные, номера вариантов и правила оформления находятся в дополнительной литературе Л3.7 в РПД для заочной формы обучения.

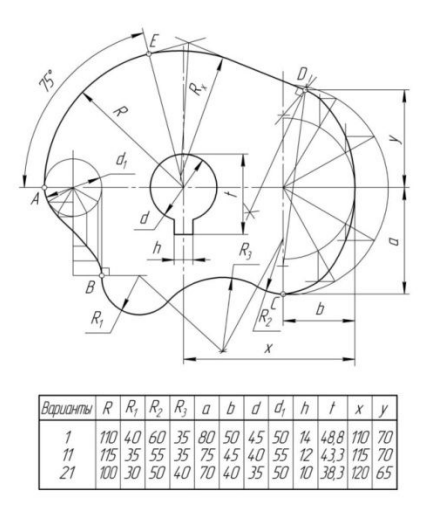

**Задание 2 –** *Построение трех видов по данному наглядному изображению предмета* (10 вариантов задания).

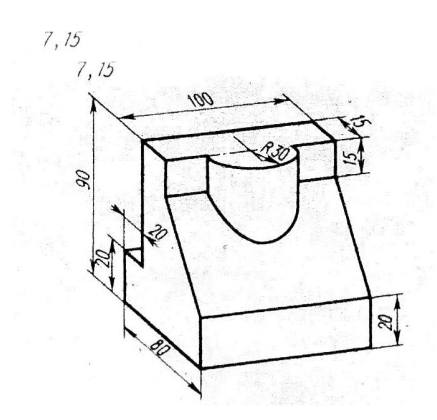

**Задание 3 –** *Построение трех изображений и аксонометрической проекции предмета по его описанию*

Необходимо выполнить изображение предмета по его описанию согласно заданному варианту (27 вариантов задания)

**Вариант 1** Шестиугольная правильная призма. Диаметр окружности, описанной вокруг шестиугольника основания, равен 90 мм. Две вершины основания лежат на горизонтальной оси симметрии. Высота призмы 100 мм. Сквозное отверстие с вертикально расположенной осью проходящей через центр шестиугольника. Диаметр отверстия 30 мм. Имеется призматическое отверстие формы.

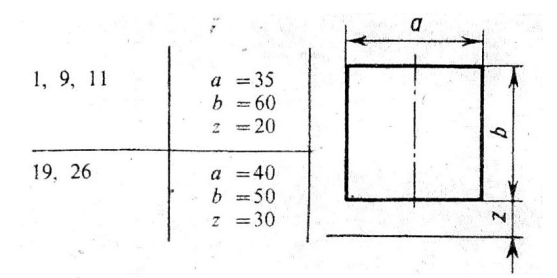

**Задание 4 –** *Построение третьего изображения по двум заданным. Выполнение разрезов и сечений. Аксонометрия* (10 вариантов задания).

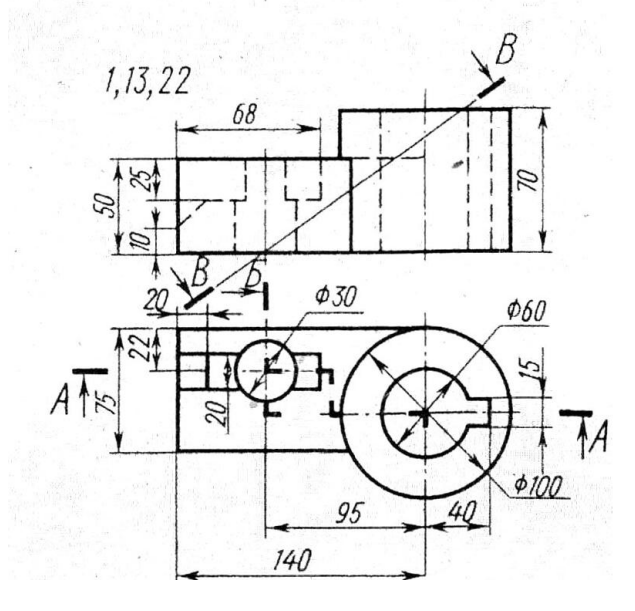

**Типовые индивидуальные задания для домашней контрольной работы по дисциплине «Начертательная геометрия и инженерная графика» по разделу «ЕСКД».**

**Раздел 1 –** *Соединения (болтом – 24 варианта, шпилькой – 24 варианта, винтом – 16 вариантов, сваркой – 2 варианта).*

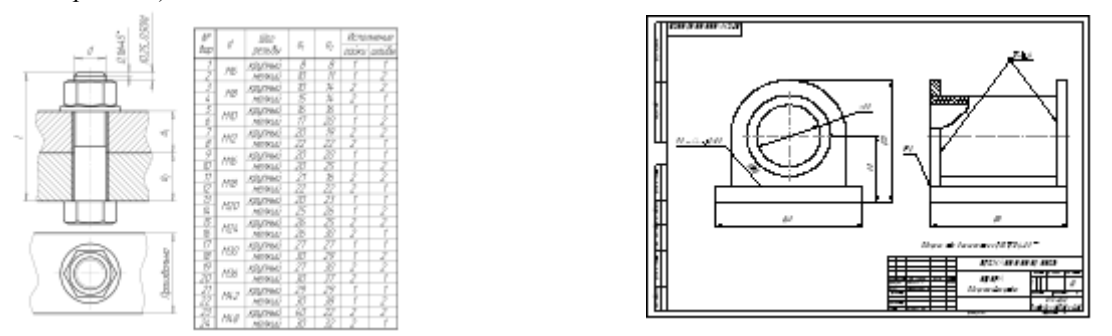

**Раздел 2 –** *Зубчатые и червячные передачи (цилиндрическая – 15 вариантов, коническая – 15 вариантов, червячная – 15 вариантов).*

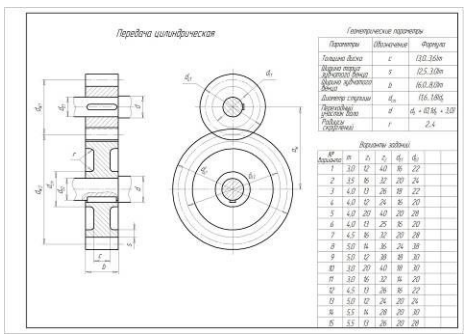

**Раздел 3 –** *Рабочие чертежи деталей (70 вариантов).*

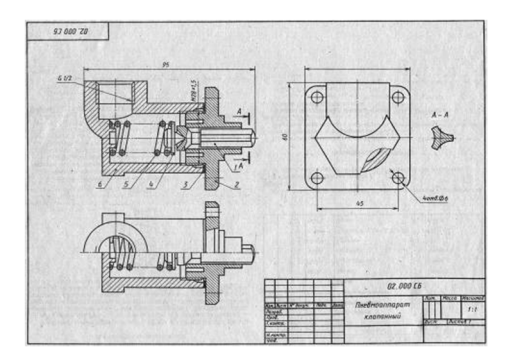

**Раздел 4 –** *Эскизы и сборочный чертёж (45 сборочных единиц).* Примеры натурных образцов: устройство натяжное, тяга рулевая, ролик поддерживающий и т.п.

#### **Методические материалы, определяющие процедура оценивания**

Структура и содержание домашней контрольной работы приведены в учебных пособиях Л3.1, Л3.5, Л3.6, Л3.7 в РПД для заочной формы обучения.

Процедура оценивания знаний, умений и навыков при проведении текущего контроля знаний в форме домашней контрольной работы (ДКР) определяется следующими методическими указаниями:

• выполнение домашней контрольной работы осуществляется в соответствии с заданием и номером варианта, указанными преподавателем.

• ДКР в на листах формата А3 (297\*420) сдается на проверку преподавателю.

• при проверке указываются замечания, требующие доработки. Если нет замечаний, то на титульном листе прописывается «К защите». В противном случае на титульном листе прописывается «На доработку» и возвращается обучающемуся. В журнале преподаватель делает соответствующие записи.

• затем осуществляется защита ДКР в режиме «Вопрос-Ответ» по содержанию ДКР.

#### **Индивидуальные задания по дисциплине «Начертательная геометрия и инженерная графика»**

Текущий контроль в форме индивидуальных заданий предназначен для оценки практических навыков студента по разделу «Инженерная графика».

Шкала оценивания для раздела «Инженерная графика». Результаты текущего контроля оцениваются по трёхбалльной шкале оценивания.

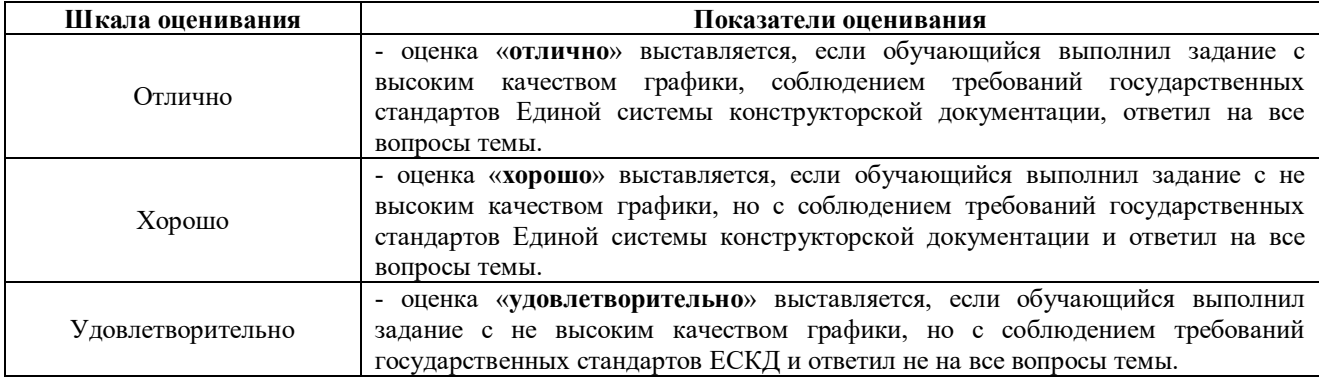

#### **Типовые индивидуальные задания для проведения текущего контроля знаний**

Типовые индивидуальные задания для проведения текущего контроля знаний, умений и навыков по разделу «Инженерная графика» для темы «Геометрическое черчение» приведены в дополнительной литературе Л3.4. Для темы «Проекционное черчение» выдаются карточки с заданием:

Лист 1:

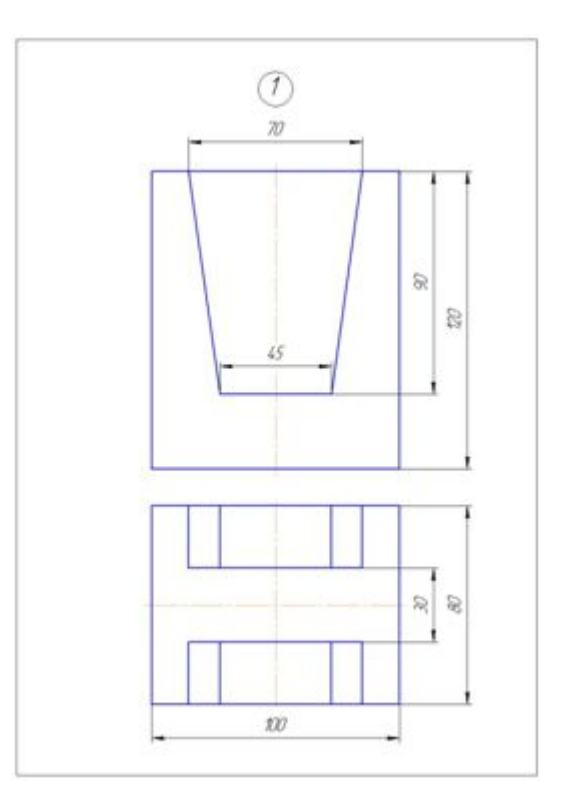

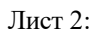

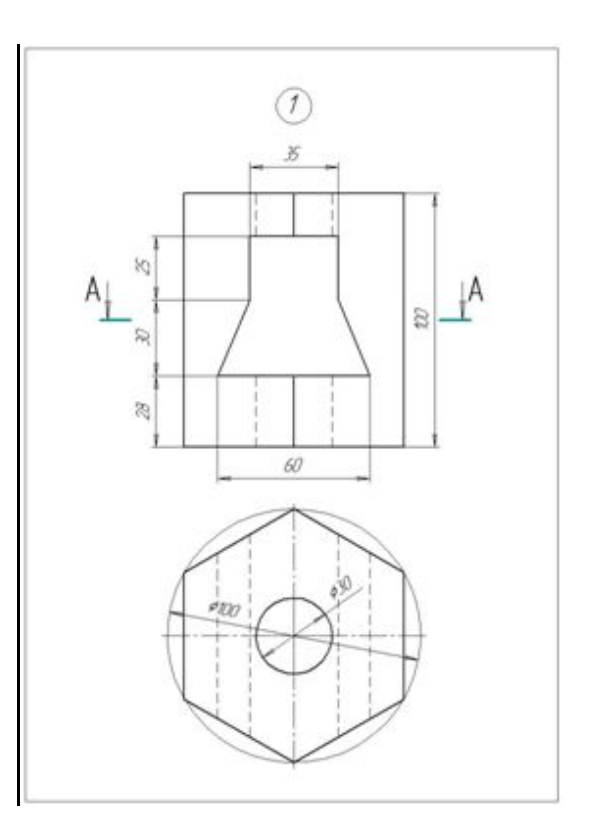

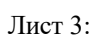

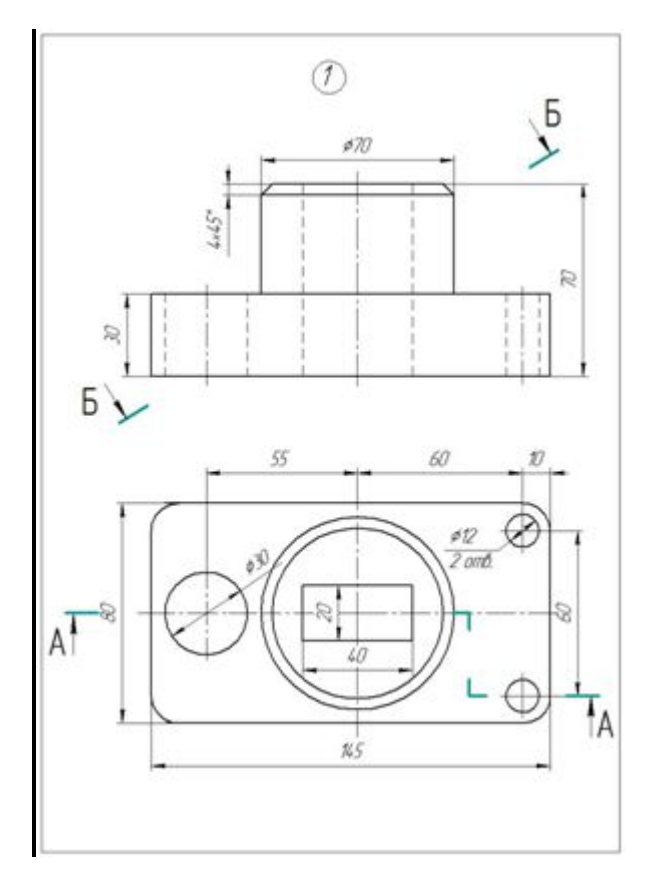

#### **Методические материалы, определяющие процедуру оценивания**

Процедура оценивания знаний, умений и навыков студентов при проведении текущего контроля: оценка знаний, умений и навыков студентов осуществляется по результатам постоянного контроля выполнения индивидуальных заданий (чертежей) и ответам на задаваемые вопросы по темам разделов;

время на выполнение заданий определяется графиком самостоятельной работы обучающихся;

оценка проводится по трёхбалльной шкале оценивания.

#### **Индивидуальные задания по дисциплине «Начертательная геометрия и инженерная графика»**

Текущий контроль в форме индивидуальных заданий предназначен для оценки практических навыков студента по разделу «ЕСКД».

Шкала оценивания для раздела «ЕСКД».

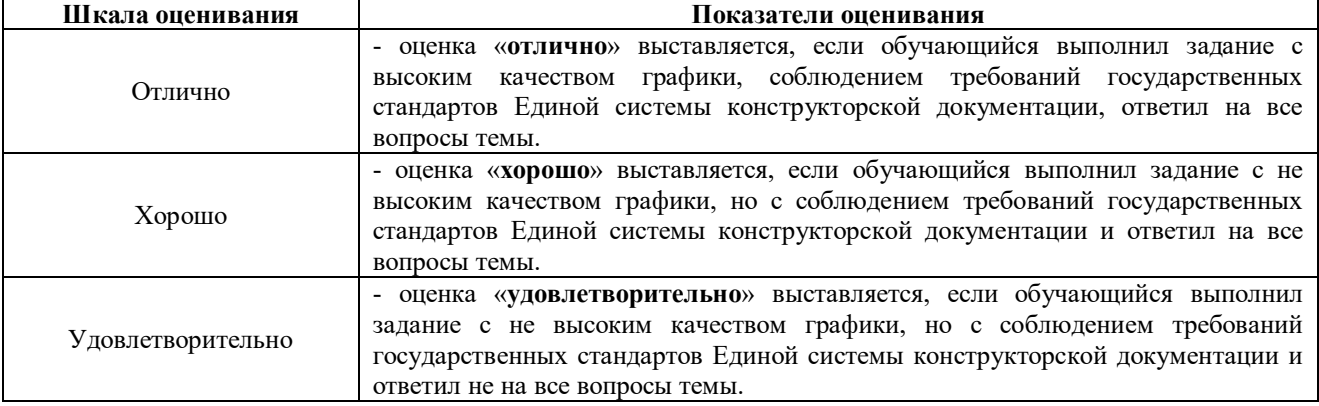

Результаты текущего контроля оцениваются по трёхбалльной шкале оценивания:

#### **Типовые индивидуальные задания для проведения текущего контроля знаний**

Типовые индивидуальные задания для проведения текущего контроля знаний, умений и навыков по разделу «ЕСКД» по теме «Соединения» в дополнительной литературе Л3.2, по теме «Зубчатые и червячные передачи» в дополнительной литературе Л3.1 в РПД для очной формы обучения, по теме «Рабочие чертежи деталей» (70 сборочных чертежей).

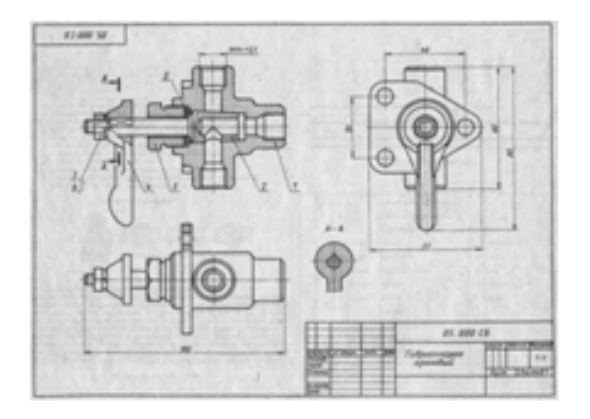

По теме «Эскизы и сборочный чертёж» (45 сборочных единиц). Примеры натурных образцов: устройство натяжное, тяга рулевая, ролик поддерживающий и т.п.

#### **Методические материалы, определяющие процедуру оценивания**

Процедура оценивания знаний, умений и навыков студентов при проведении текущего контроля: • оценка знаний, умений и навыков студентов осуществляется по результатам постоянного контроля выполнения индивидуальных заданий (чертежей) и ответам на задаваемые вопросы по темам разделов;

- время на выполнение заданий определяется графиком самостоятельной работы обучающихся;
	- оценка проводится по трёхбалльной шкале оценивания.

#### **Тестовые задания**

по дисциплине «Начертательная геометрия и инженерная графика»

Текущий контроль проводится в форме тестирования, предназначенного для определения уровня подготовки обучающегося, определения знаний, умений и навыков, которые были приобретены на текущем уровне образования.

Шкала оценивания:

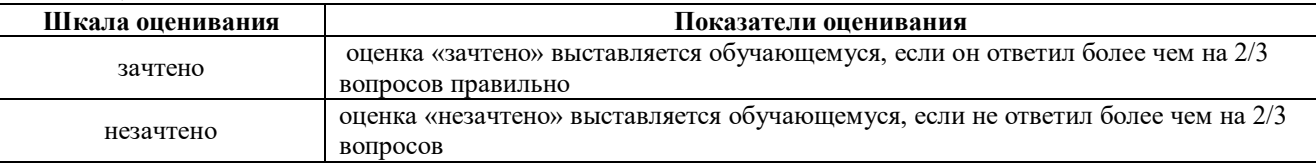

#### **1 Какая система определяет правила разработки конструкторской документации?**

1) ЕСТД; **2) ЕСКД**

**2 Какой формат имеет размеры 420G594 ?**

- 1) А4; 2) А0; 3) А1 **4) А2**
- **3 Какой масштаб является масштабом увеличения?**

1) 1:1 **2) 4:1** 3) 1:2,5

- **4 Что указывает номер шрифта?**
- **1) Высоту прописных букв;**
- 2) Высоту строчных букв;
- 3) Условное число.

#### **5 Где изображена штриховая линия?**

1) **\_\_\_\_\_\_\_\_ 2) \_ \_ \_ \_ \_** 3) \_\_\_\_\_\_\_\_\_

#### **6 В каком случае применяется штриховая линия?**

- 1) Выполнение видимого контура;
- 2) Выполнение осевых и центровых линий;
- **3) Выполнение линий невидимого контура;**

4) Выполнение линий обрыва.

#### **7 Какие параметры штрихпунктирной тонкой линии?**

- **1) Длина штриха 5…30 мм, интервал 3…5 мм, толщина s/3…s/2 мм;**
- 2) Длина штриха 5...30 мм, интервал 3...5 мм, толщина  $s = 0, 5...1, 4$  мм;
- 3) Длина штриха 2…8 мм, интервал 1…2 мм, толщина s/3…s/2 мм

#### **8 Какое минимальное расстояние от контура изображения до первой размерной линии?**

1) 7 мм; **2) 10 мм.**

#### **9 Какой вид называют главным?**

- 1) Вид слева;
- 2) Вид сверху;
- **3) Вид, на котором наиболее полно раскрывается конструкция изделия;**

#### **10 Где располагается вид снизу?**

#### **1) Выше вида спереди;**

- 2) Левее вида спереди;
- 3) Правее вида спереди;
- 4) Ниже вида спереди.

#### **11 какому виду конструкторской документации относится спецификация?**

#### **1) Текстовому;**

2) Графическому.

#### **12 Какие конструкторские документы относятся к основным?**

- 1) Чертёж общего вида и схема;
- 2) Сборочный чертёж и монтажный чертёж;
- 3) Монтажный чертёж и чертёж общего вида;

#### **4) Чертёж детали и спецификация.**

#### **13 На каком чертеже вид слева выполнен верно?**

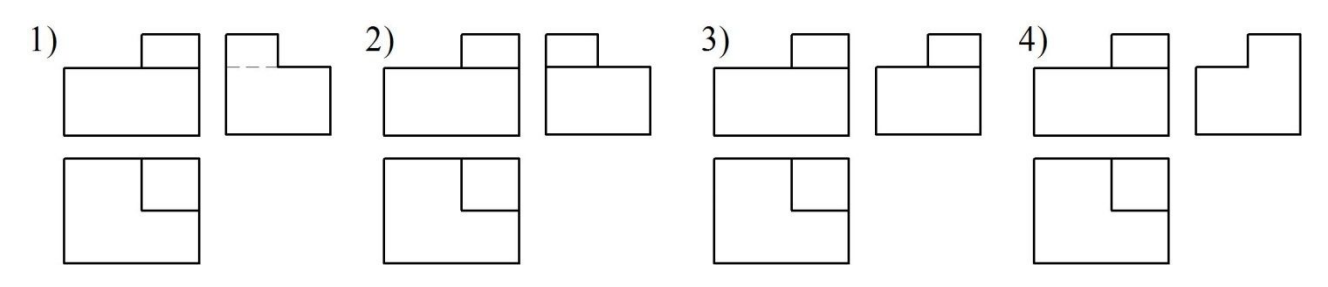

#### **14 На каком чертеже показано наложенное сечение геометрической фигуры?**

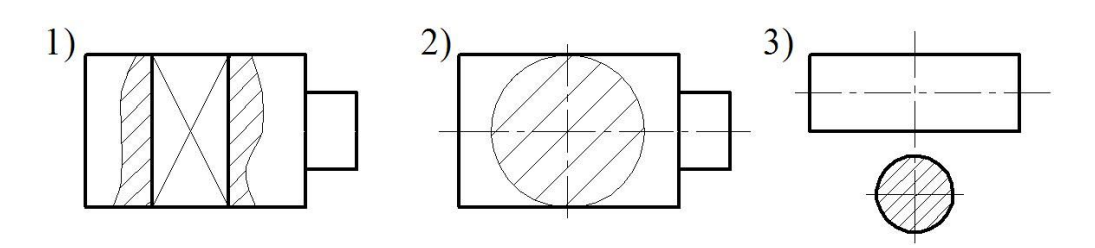

#### **15 На каком чертеже показан ступенчатый разрез геометрической фигуры?**

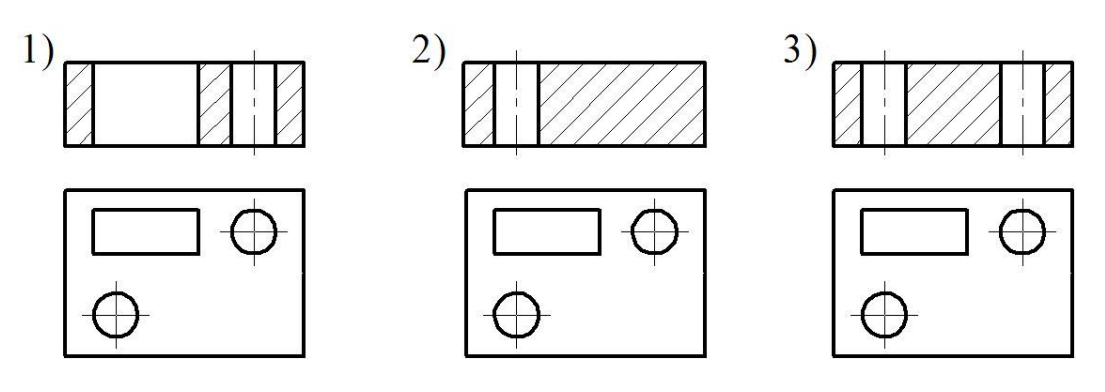

**16 На каком чертеже показаны оси прямоугольной диметрии?**

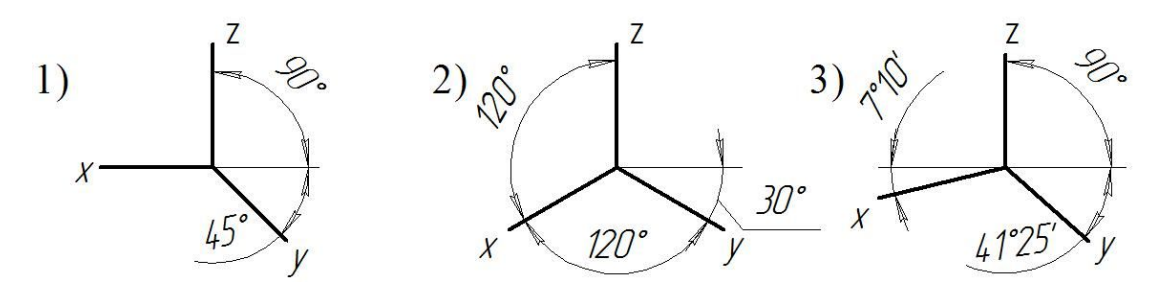

#### **17 Какой стрелкой заканчивается линия-выноска, указывающая на шов сварного соединения?**

#### **1) Односторонней;**

2) Двухсторонней.

#### **18 На каком чертеже изображена резьба в отверстии?**

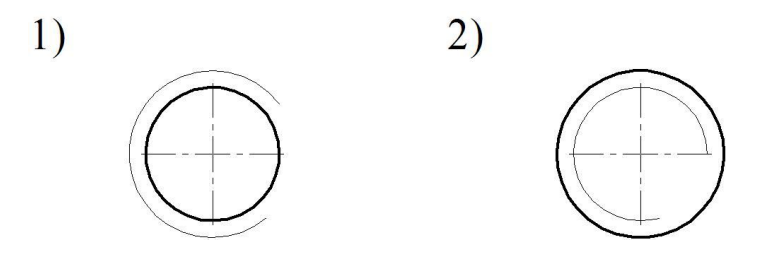

#### **19 Какой линией изображают окружность впадин цилиндрического зубчатого колеса?**

- 1) Штрихпунктирной тонкой;
- 2) Сплошной основной;
- **3) Сплошной тонкой;**

#### **20 Каково назначение рабочего чертежа детали?**

- 1) Для определения себестоимости изготовления детали;
- **2) Для изготовления детали;**
- 3) Для сборки изделия.

#### **21 Какая из перечисленных деталей относится к нестандартным?**

- 1) Шпилька;
- 2) Болт;
- **3) Пружина;**
- 4) Шайба пружинная.

#### **Методические материалы, определяющие процедуру оценивания**

Процедура оценивания знаний, умений и навыков при проведении текущей аттестации в форме теста определяется следующими методическими указаниями:

 при подготовке к тесту обучающемуся помимо обращения к лекционному материалу рекомендуется воспользоваться литературными источниками и электронными ресурсами.

 работа по тесту проводится в аудиториях, отведенных для самостоятельной работы обучающихся, либо в домашних условиях;

 оценка представленных ответов по тесту проводится посредством интегральной (целостной) двухуровневой шкалы;

сроки подготовки в течении всего семестра.

### ОПИСАНИЕ МАТЕРИАЛЬНО-ТЕХНИЧЕСКОЙ БАЗЫ ПО ДИСЦИПЛИНЕ «Начертательная геометрия и инженерная графика»

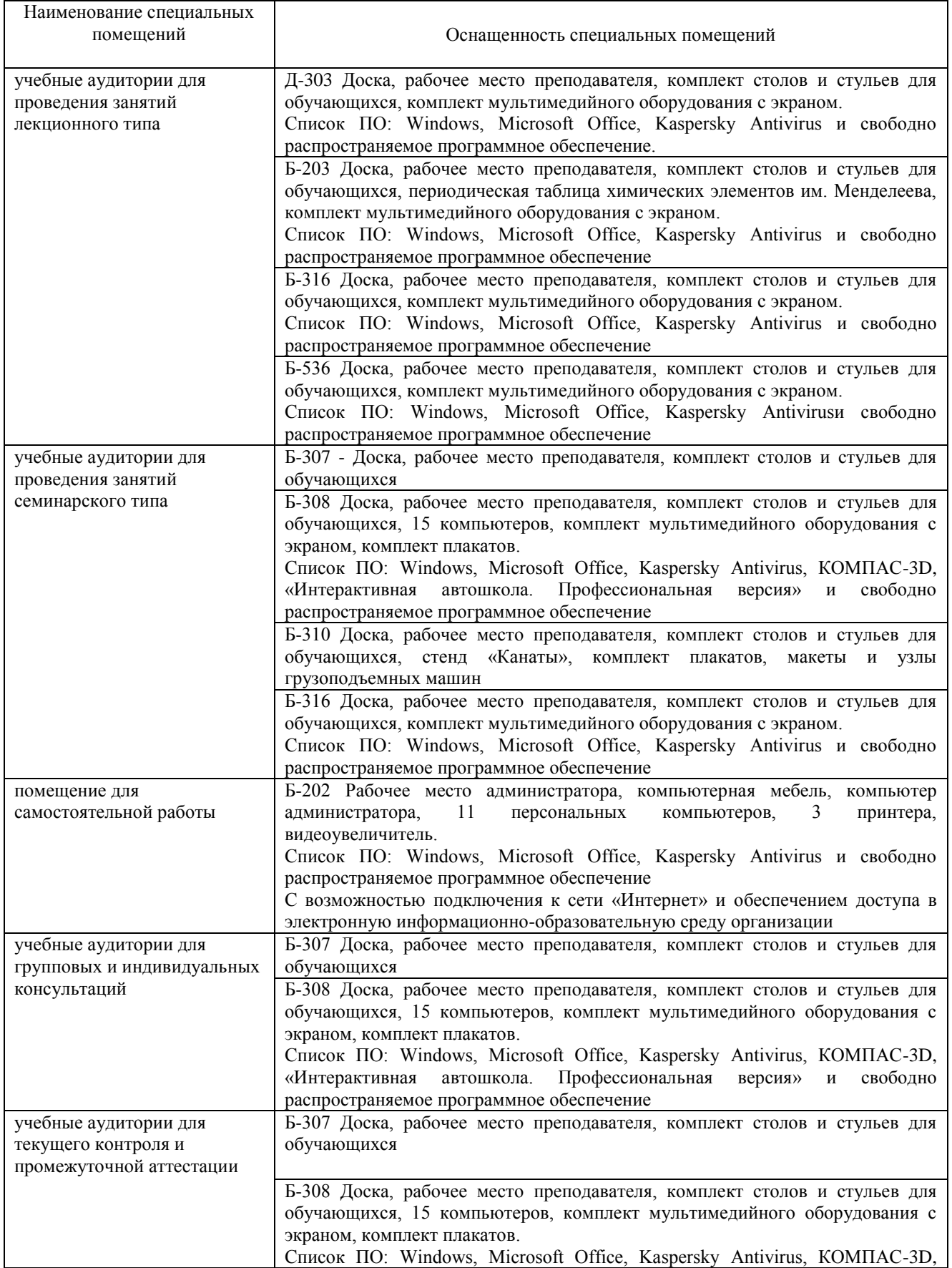

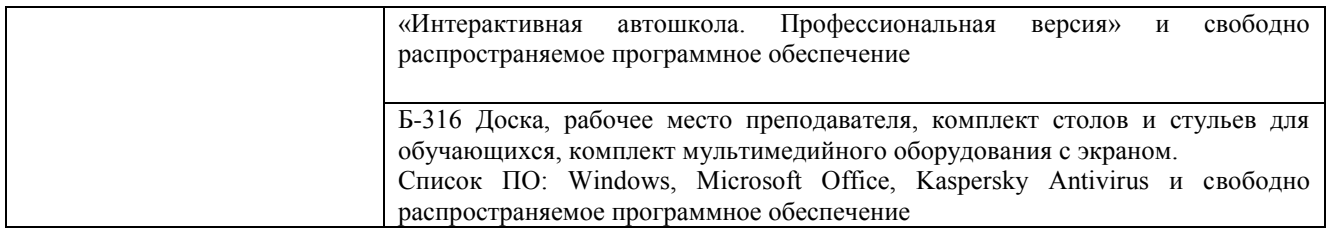

#### Перечень периодических изданий, рекомендуемый по дисциплине «Начертательная геометрия и инженерная графика»

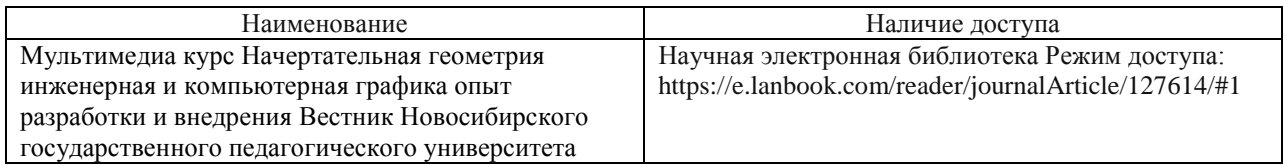